# **WP3 Report: Appendix A**

#### **Laboratory and study work descriptions of partners' existing material**

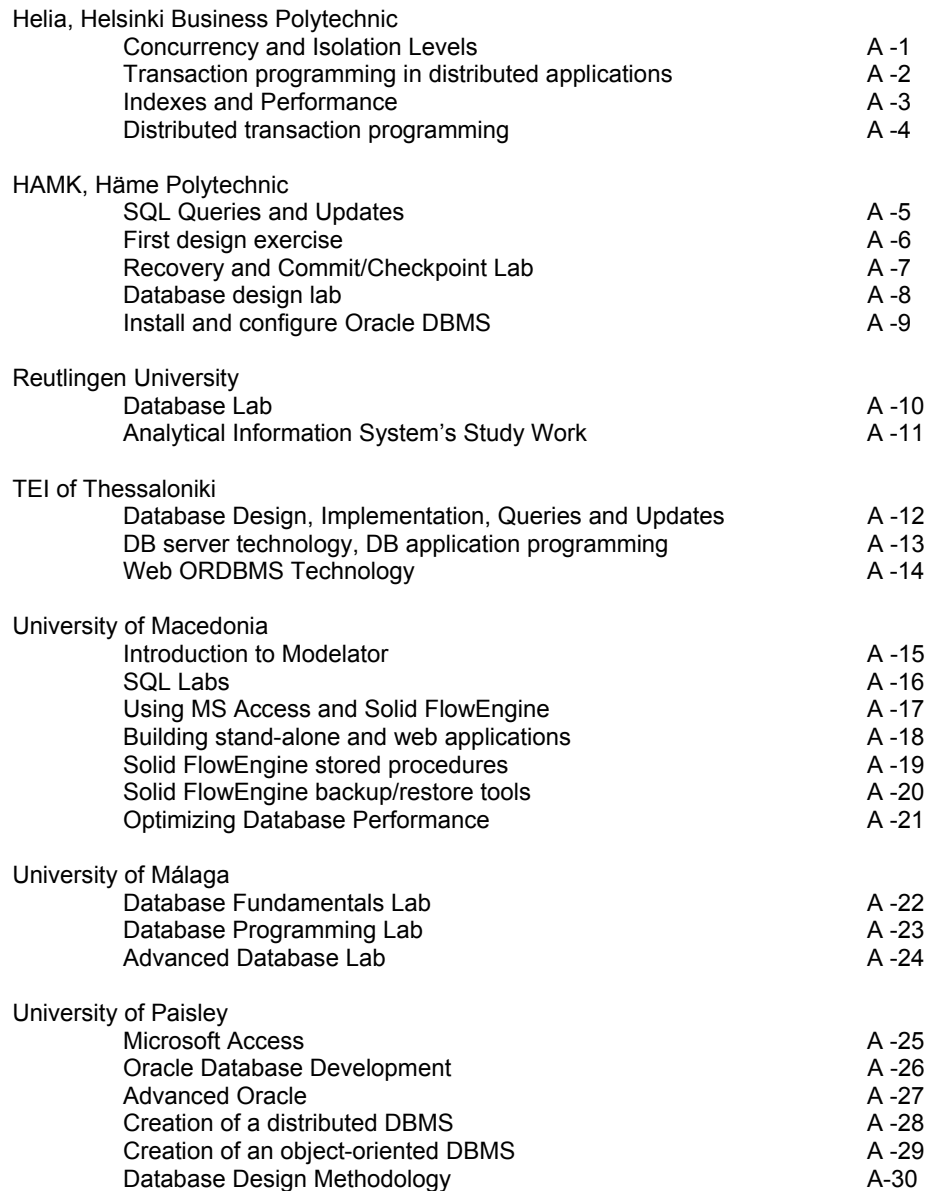

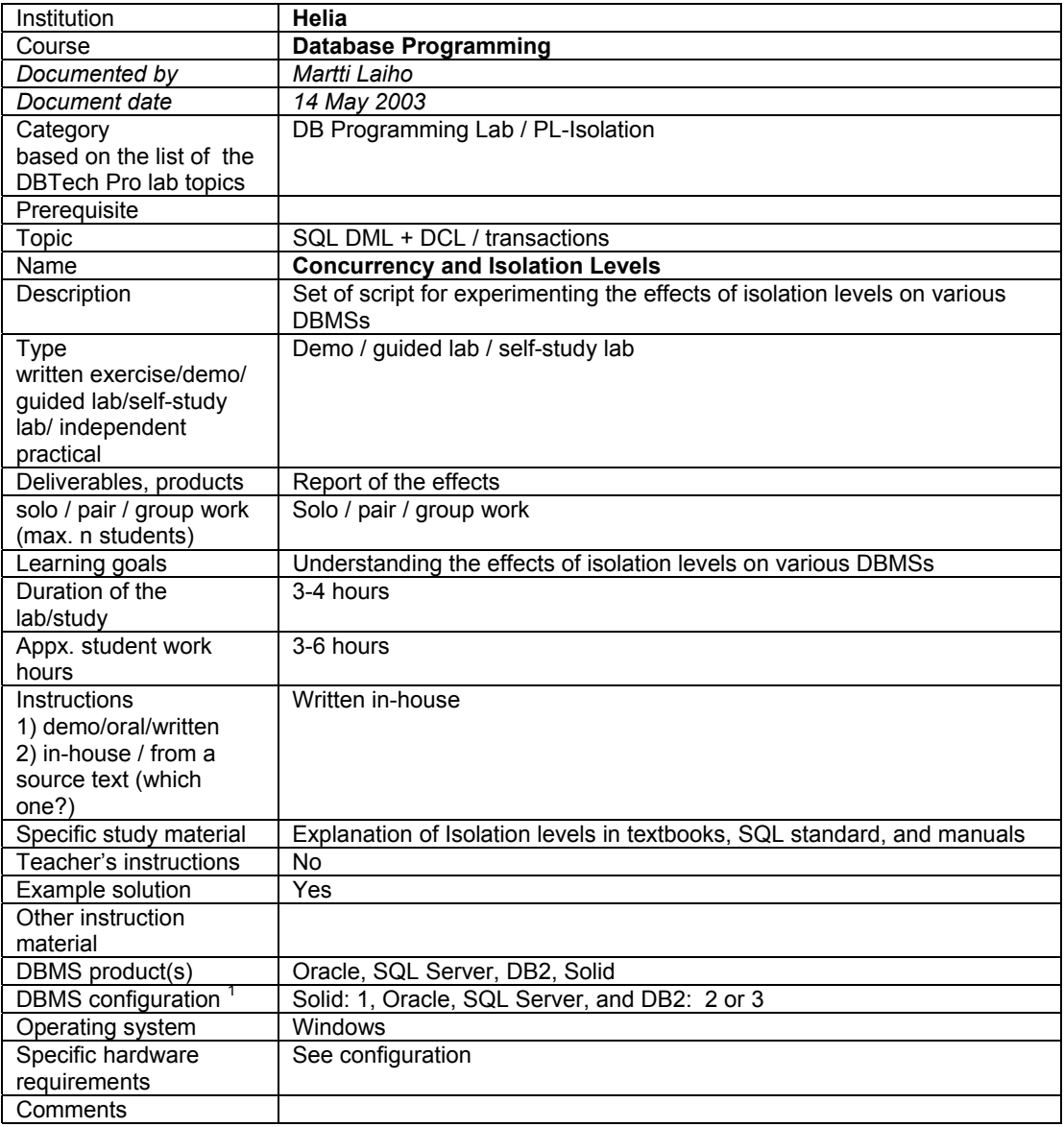

- 2. DBMS installed on each student workstation.
- 3. DBMS installed on a removable disk to be used in a student workstation.
- 4. DBMS installed on a server machine in school and accessed over LAN only.
- 5. DBMS installed on a server machine in school and accessed over WWW.
- 6. DBMS lab environment provided by a vendor (e.g. IBM Scholars program).
- 7. Student's home installations.
- 8. DBMS installed on a removable disk to be borrowed for student's home use.

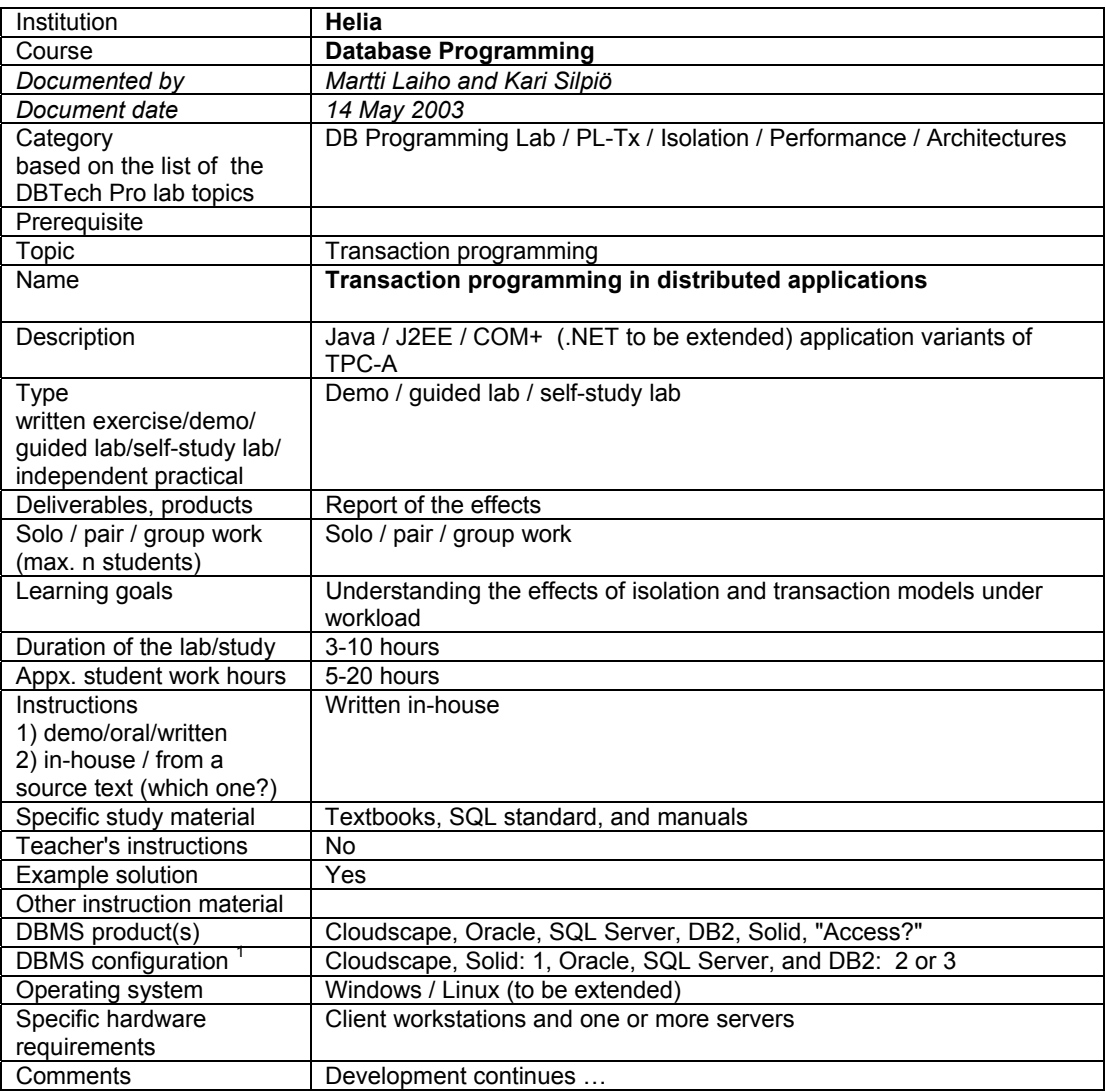

- 1. DBMS installed on each student workstation.
- 2. DBMS installed on a removable disk to be used in a student workstation.
- 3. DBMS installed on a server machine in school and accessed over LAN only.
- 4. DBMS installed on a server machine in school and accessed over WWW.
- 5. DBMS lab environment provided by a vendor (e.g. IBM Scholars program).
- 6. Student's home installations.
- 7. DBMS installed on a removable disk to be borrowed for student's home use.

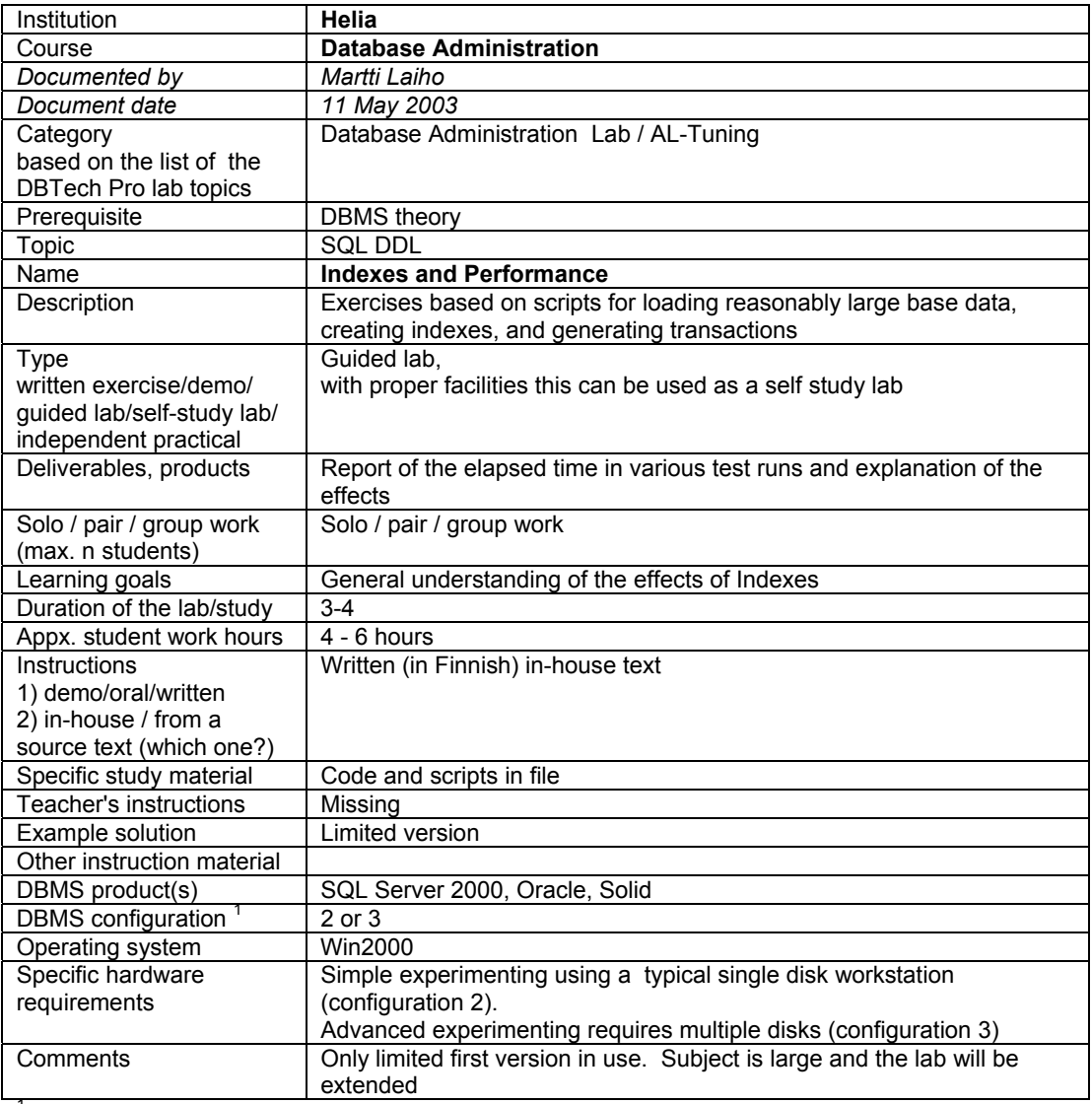

- 1. DBMS installed on each student workstation.
- 2. DBMS installed on a removable disk to be used in a student workstation.
- 3. DBMS installed on a server machine in school and accessed over LAN only.
- 4. DBMS installed on a server machine in school and accessed over WWW.
- 5. DBMS lab environment provided by a vendor (e.g. IBM Scholars program).
- 6. Student's home installations.
- 7. DBMS installed on a removable disk to be borrowed for student's home use.

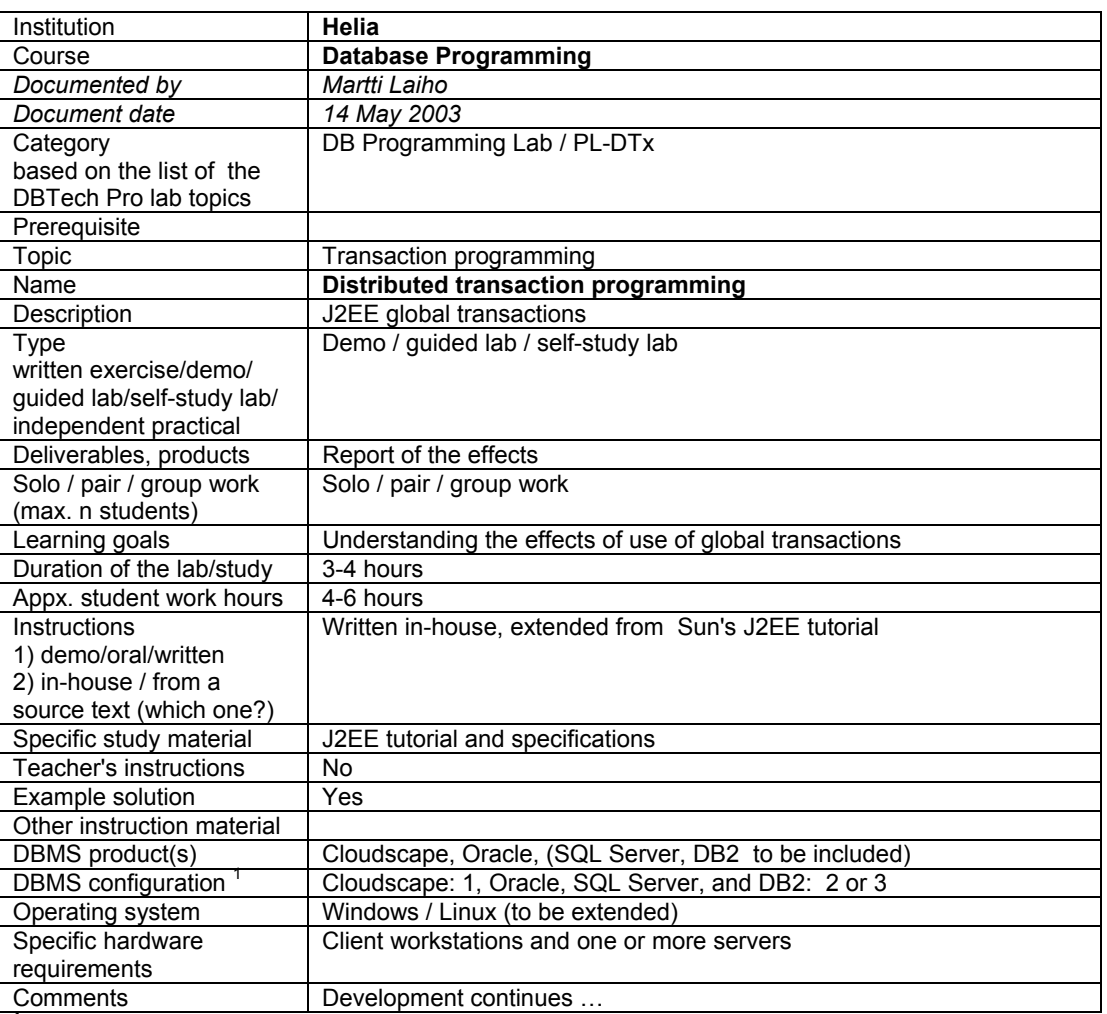

**DBMS configurations/Types of laboratory infrastructures:** 

1. DBMS installed on each student workstation.

- 2. DBMS installed on a removable disk to be used in a student workstation.
- 3. DBMS installed on a server machine in school and accessed over LAN only.
- 4. DBMS installed on a server machine in school and accessed over WWW.
- 5. DBMS lab environment provided by a vendor (e.g. IBM Scholars program).
- 6. Student's home installations.
- 7. DBMS installed on a removable disk to be borrowed for student's home use.

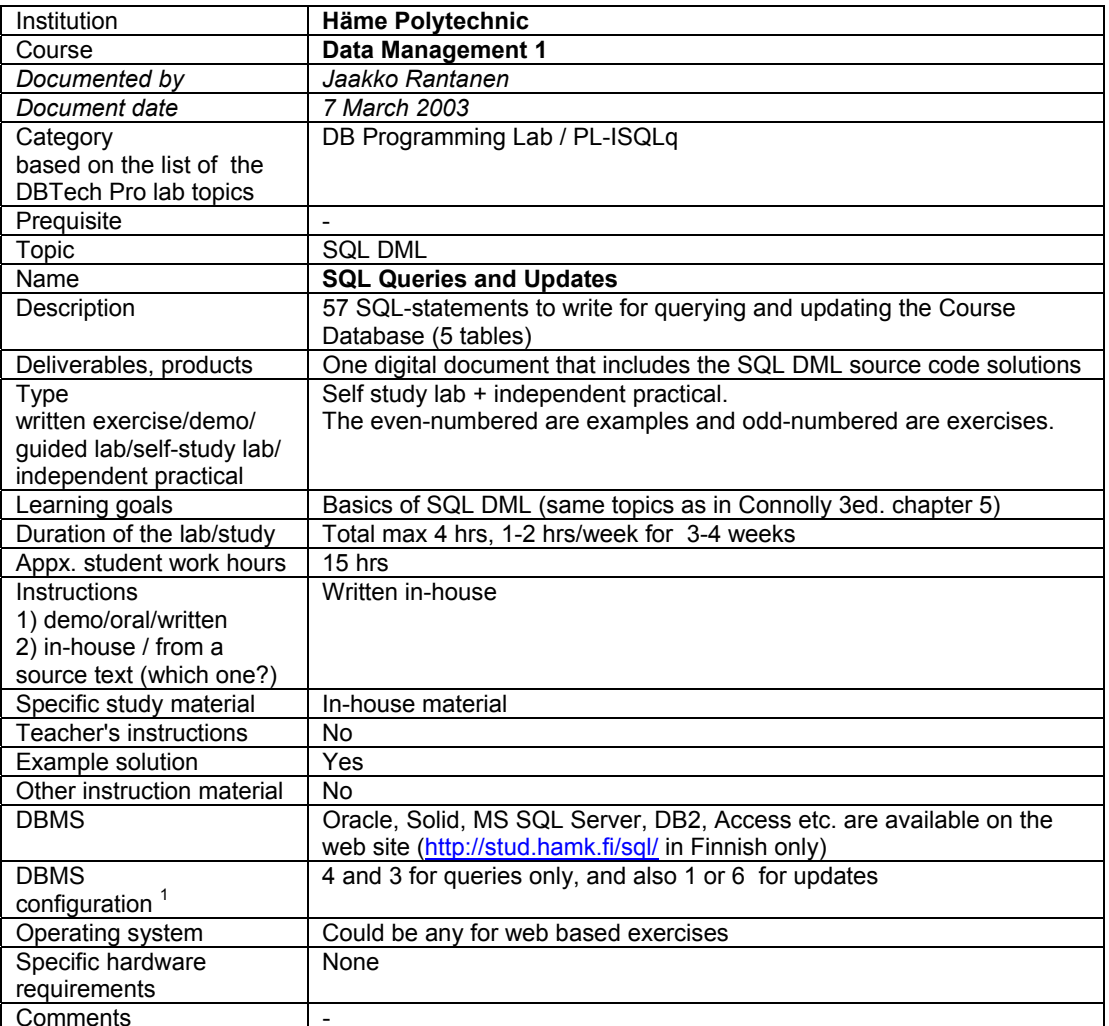

- 1. DBMS installed on each student workstation.
- 2. DBMS installed on a removable disk to be used in a student workstation.
- 3. DBMS installed on a server machine in school and accessed over LAN only.
- 4. DBMS installed on a server machine in school and accessed over WWW.
- 5. DBMS lab environment provided by a vendor (e.g. IBM Scholars program).
- 6. Student's home installations.
- 7. DBMS installed on a removable disk to be borrowed for student's home use.

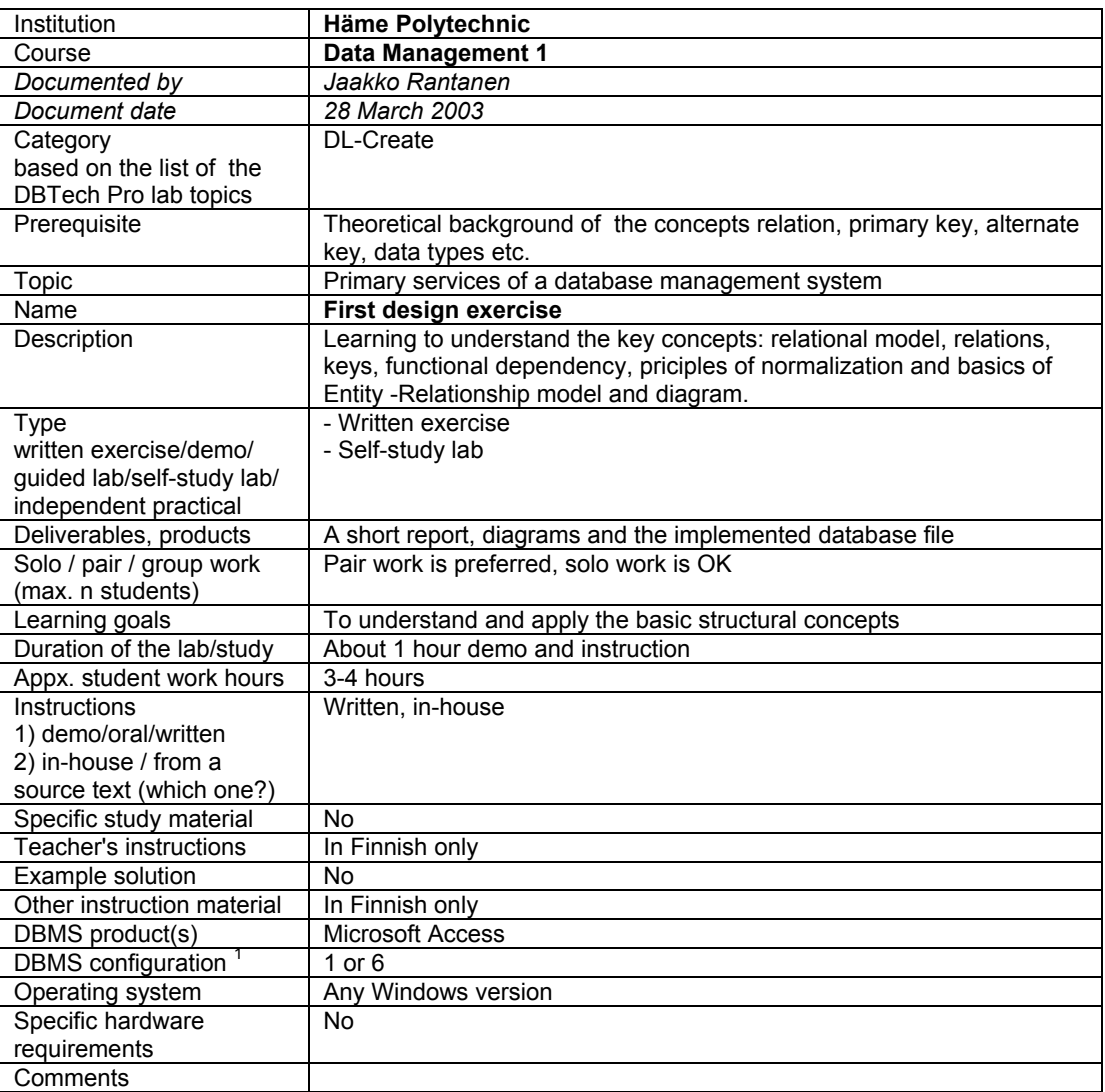

- 1. DBMS installed on each student workstation.
- 2. DBMS installed on a removable disk to be used in a student workstation.
- 3. DBMS installed on a server machine in school and accessed over LAN only.
- 4. DBMS installed on a server machine in school and accessed over WWW.
- 5. DBMS lab environment provided by a vendor (e.g. IBM Scholars program).
- 6. Student's home installations.
- 7. DBMS installed on a removable disk to be borrowed for student's home use.

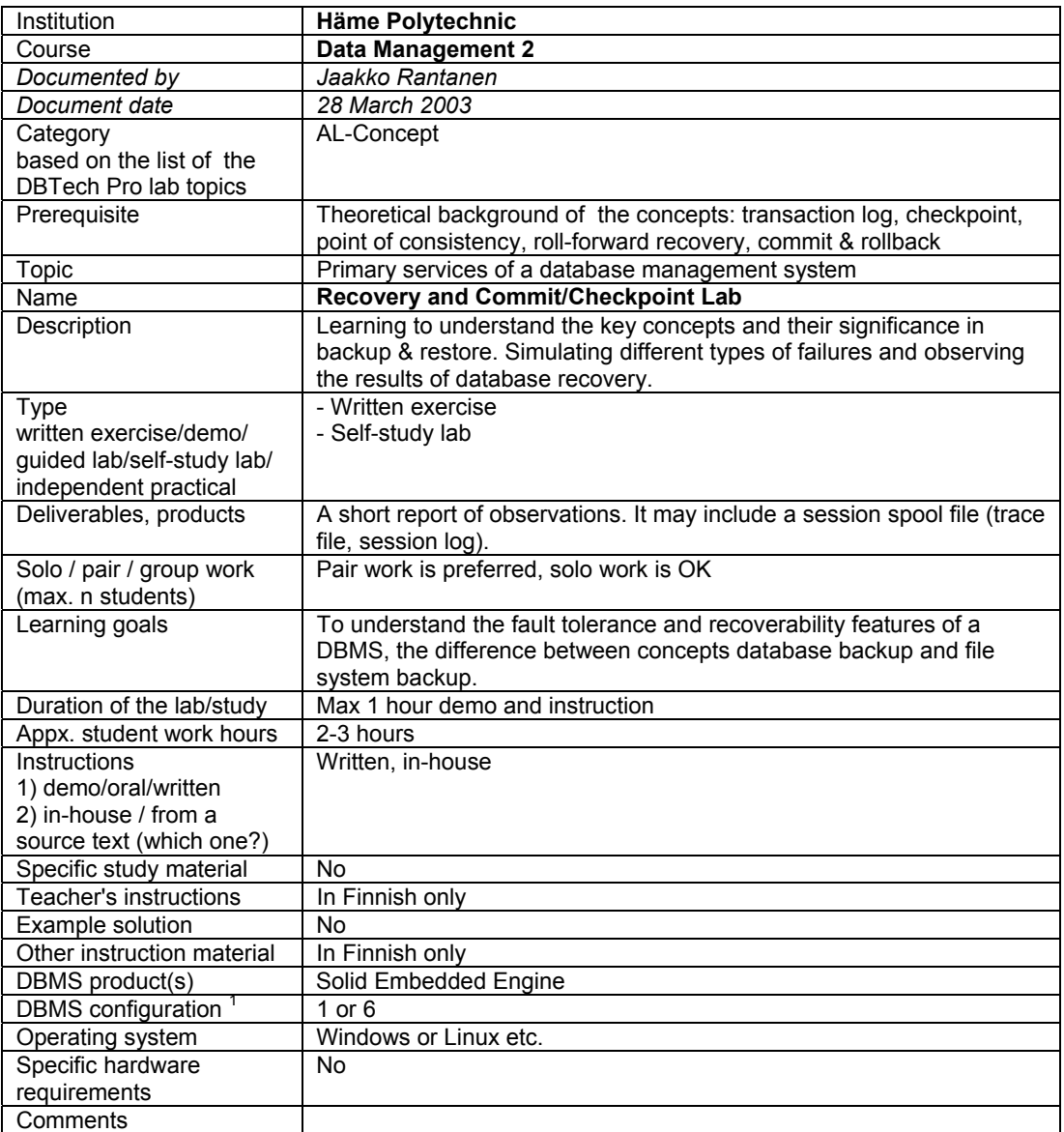

- 1. DBMS installed on each student workstation.
	- 2. DBMS installed on a removable disk to be used in a student workstation.
- 3. DBMS installed on a server machine in school and accessed over LAN only.
- 4. DBMS installed on a server machine in school and accessed over WWW.
- 5. DBMS lab environment provided by a vendor (e.g. IBM Scholars program).
- 6. Student's home installations.
- 7. DBMS installed on a removable disk to be borrowed for student's home use.

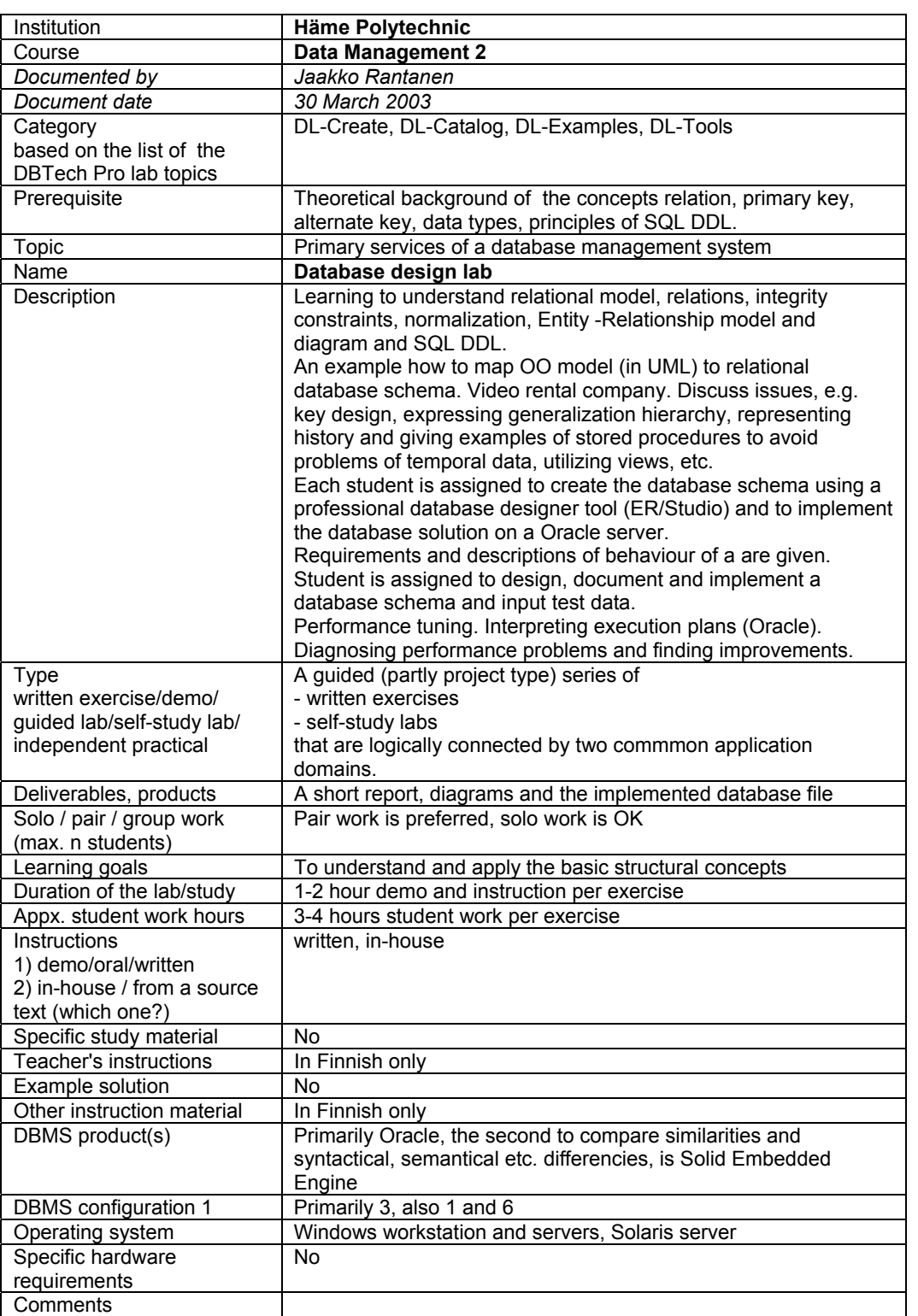

- 1. DBMS installed on each student workstation.
- 2. DBMS installed on a removable disk to be used in a student workstation.
- 3. DBMS installed on a server machine in school and accessed over LAN only.
- 4. DBMS installed on a server machine in school and accessed over WWW.
- 5. DBMS lab environment provided by a vendor (e.g. IBM Scholars program).
- 6. Student's home installations.
- 7. DBMS installed on a removable disk to be borrowed for student's home use.

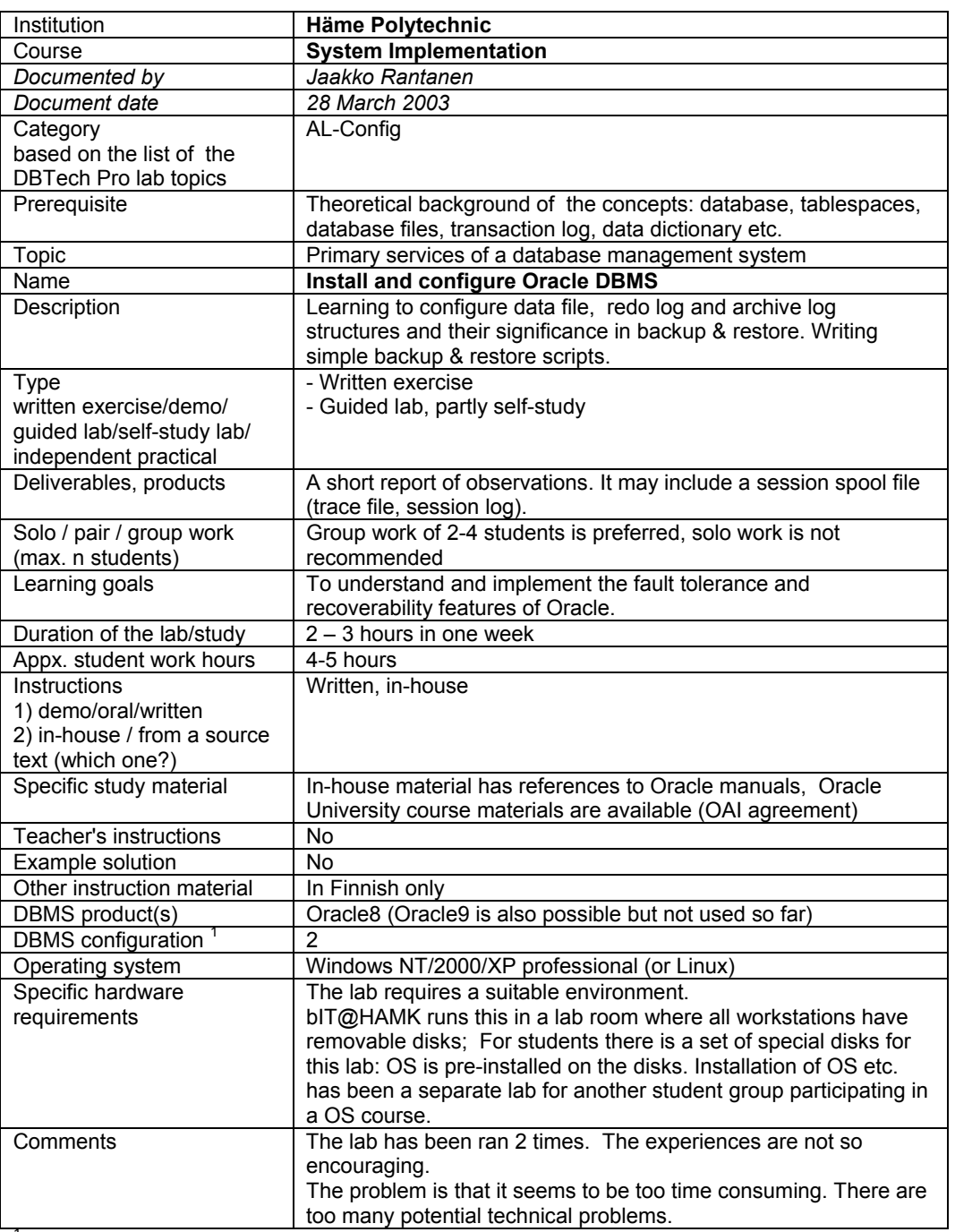

- 1. DBMS installed on each student workstation.
- 2. DBMS installed on a removable disk to be used in a student workstation.
- 3. DBMS installed on a server machine in school and accessed over LAN only.
- 4. DBMS installed on a server machine in school and accessed over WWW.
- 5. DBMS lab environment provided by a vendor (e.g. IBM Scholars program).
- 6. Student's home installations.
- 7. DBMS installed on a removable disk to be borrowed for student's home use.

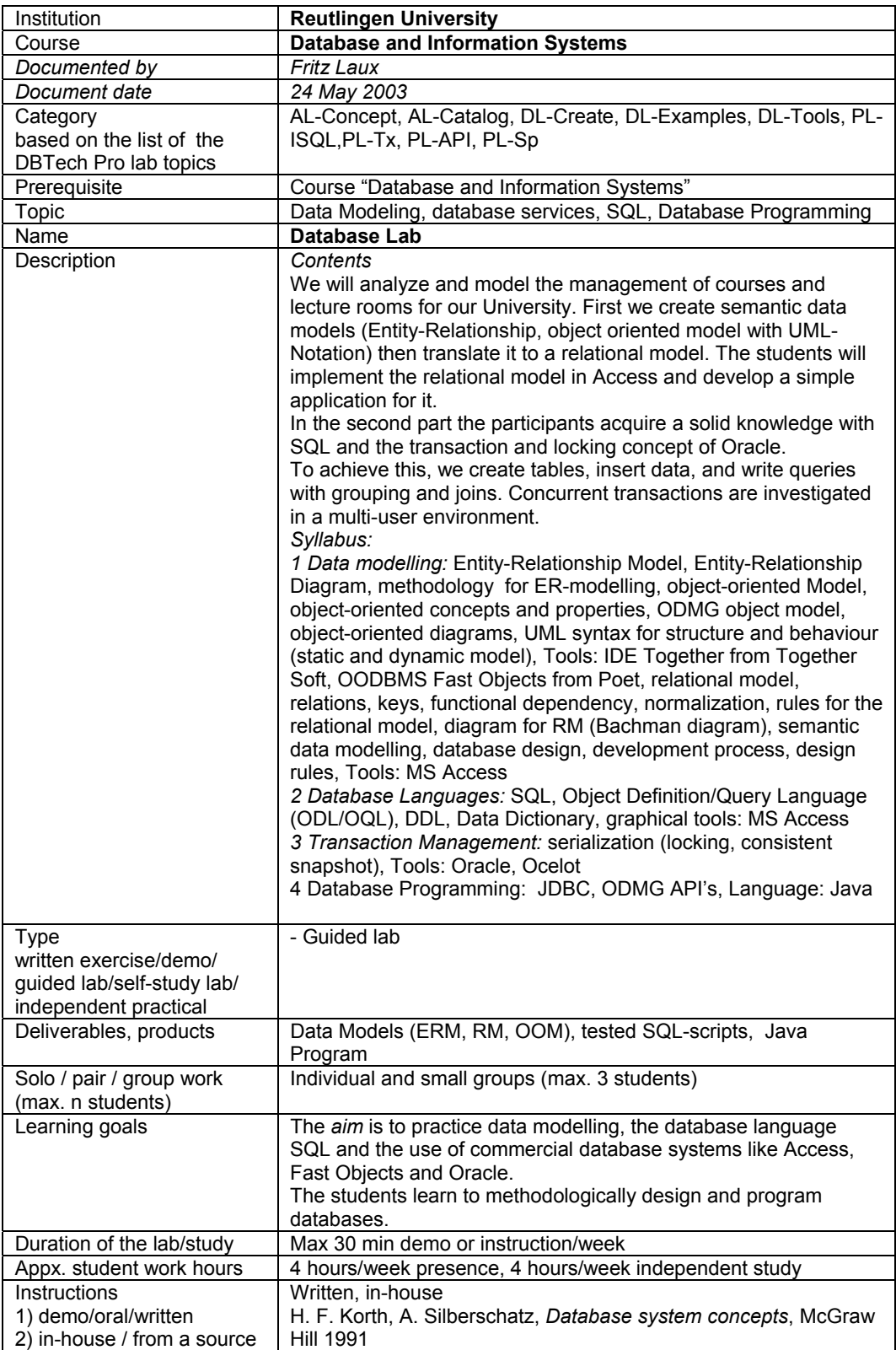

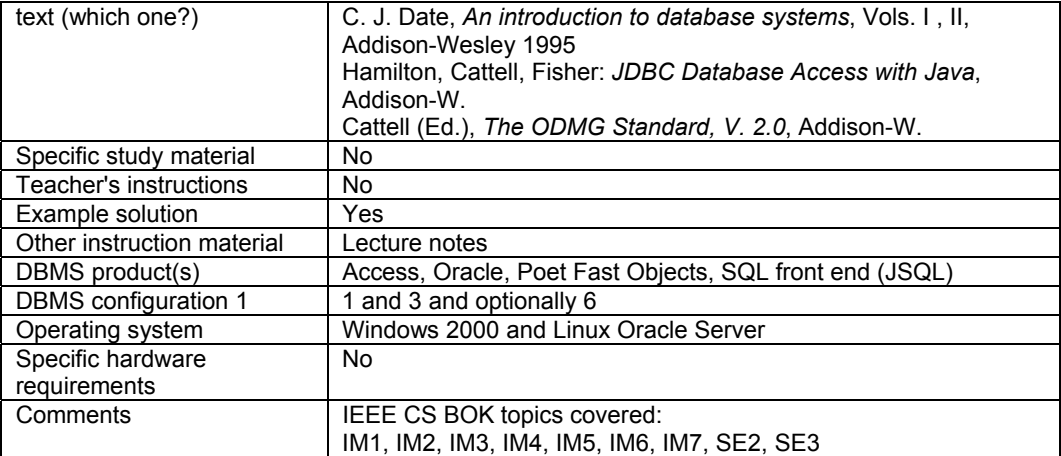

- 1. DBMS installed on each student workstation.
- 2. DBMS installed on a removable disk to be used in a student workstation.
- 3. DBMS installed on a server machine in school and accessed over LAN only.
- 4. DBMS installed on a server machine in school and accessed over WWW.
- 5. DBMS lab environment provided by a vendor (e.g. IBM Scholars program).
- 6. Student's home installations.
- 7. DBMS installed on a removable disk to be borrowed for student's home use.

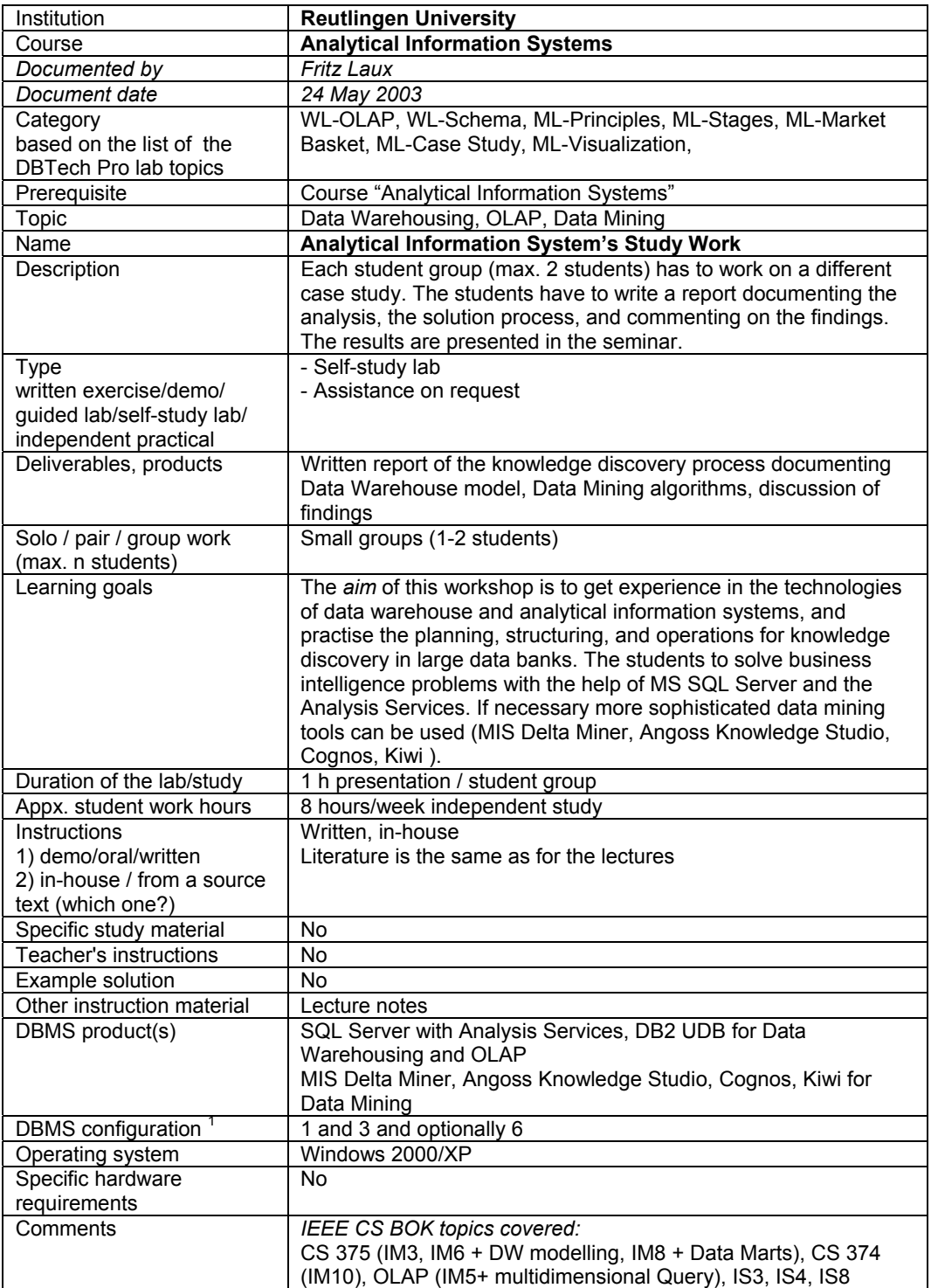

(IM10), OLAP (IM6) multidimensional Query), ISS, ISBN 1999-1999

- 1. DBMS installed on each student workstation.
- 2. DBMS installed on a removable disk to be used in a student workstation.
- 3. DBMS installed on a server machine in school and accessed over LAN only.
- 4. DBMS installed on a server machine in school and accessed over WWW.
- 5. DBMS lab environment provided by a vendor (e.g. IBM Scholars program).
- 6. Student's home installations.
- 7. DBMS installed on a removable disk to be borrowed for student's home use.

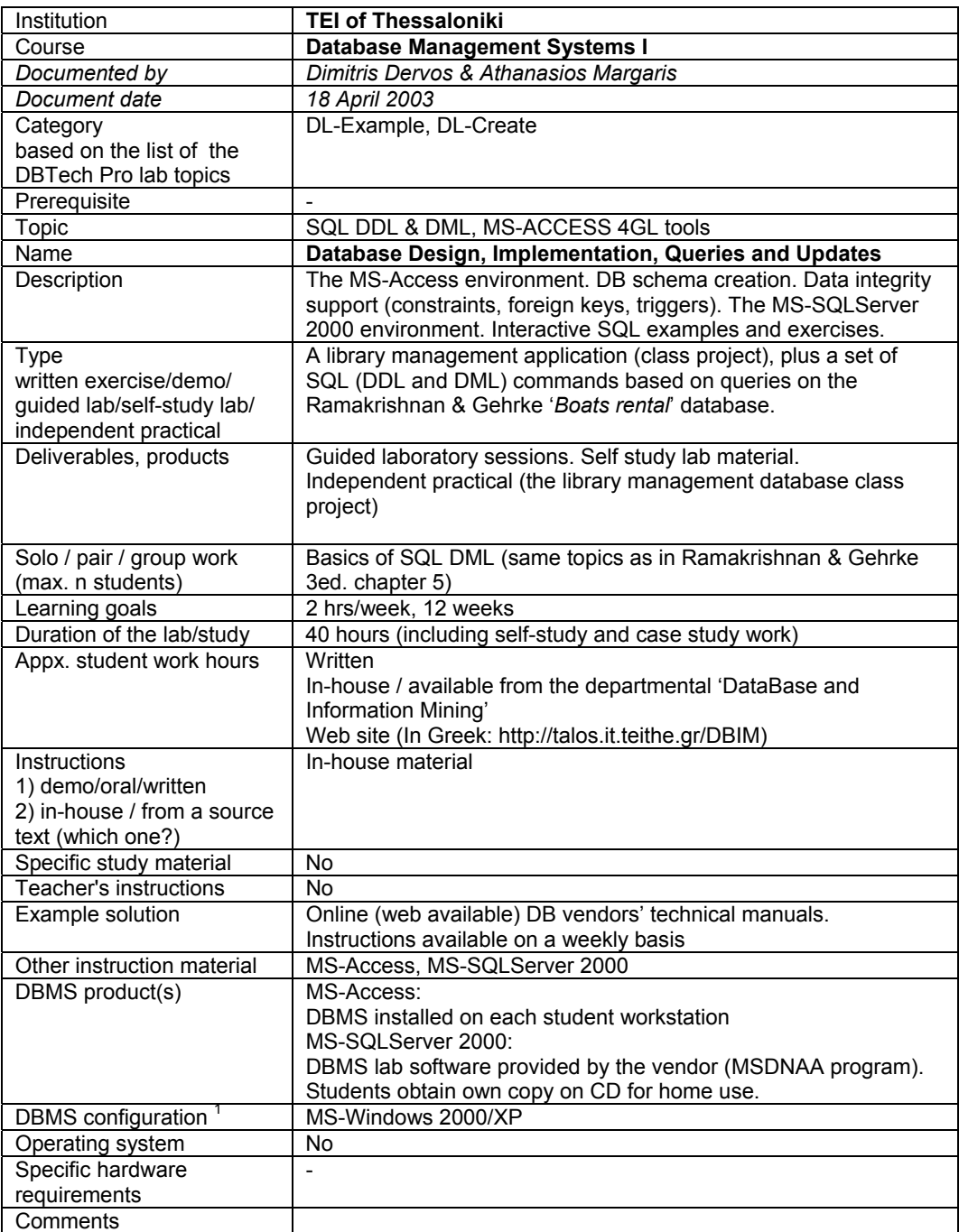

- 1. DBMS installed on each student workstation.
- 2. DBMS installed on a removable disk to be used in a student workstation.
- 3. DBMS installed on a server machine in school and accessed over LAN only.
- 4. DBMS installed on a server machine in school and accessed over WWW.
- 5. DBMS lab environment provided by a vendor (e.g. IBM Scholars program).
- 6. Student's home installations.
- 7. DBMS installed on a removable disk to be borrowed for student's home use.

#### Institution **TEI of Thessaloniki Course Database Management Systems II** *Documented by Michael Vasilakopoulos & Michael Salabasis Document date 18 April 2003*  **Category** based on the list of the DBTech Pro lab topics PL-APIs, AL-DbObj, AL-Catalog, AL-Tuning **Prerequisite** Topic Client-Server DB realizations, advanced SQL command syntax, embedded SQL (C), indexes, access plan based query performance analysis, query optimization Name **DB server technology, DB application programming**<br>Description **The IBM DB2 UDB environment**, interactive SQL examp The IBM DB2 UDB environment, interactive SQL examples and exercises, SQL command syntax embedding in 3GL code (MS-C) **Type** written exercise/demo/ guided lab/self-study lab/ independent practical<br>Deliverables, products Laboratory exercises/worksheets Guided laboratory sessions. Self study lab material. Solo / pair / group work (max. n students) DBMS organization, data and index organization at the internal level, impact on performance Learning goals 2 hrs/week, 12 weeks<br>Duration of the lab/study 40 hours (including se 40 hours (including self-study and case study work) Appx. student work hours | Written In-house / available from the departmental 'DataBase and Information Mining' Web site (In Greek: ttp://talos.it.teithe.gr/DBIM) Instructions 1) demo/oral/written 2) in-house / from a source text (which one?) In-house material Specific study material No Teacher's instructions No<br>Example solution On Online (web available) DB vendors' technical manuals. Instructions available on a weekly basis Other instruction material | IBM DB2 UDB v.8.1 DBMS product(s) **DBMS** lab software provided by the vendor (IBM Scholars program). DBMS installed on a server machine in school and accessed over LAN as well as over the internet (via the vendor supplier IBM DB2 UDB client software) Students obtain own copy on CD for home use. DBMS configuration<sup>1</sup> MS-Windows 2000/XP Operating system No Specific hardware requirements -

#### **WP3 Final Report Appendix A – 13**

**Comments** 

- 1. DBMS installed on each student workstation.
- 2. DBMS installed on a removable disk to be used in a student workstation.
- 3. DBMS installed on a server machine in school and accessed over LAN only.
- 4. DBMS installed on a server machine in school and accessed over WWW.
- 5. DBMS lab environment provided by a vendor (e.g. IBM Scholars program).
- 6. Student's home installations.
- 7. DBMS installed on a removable disk to be borrowed for student's home use.

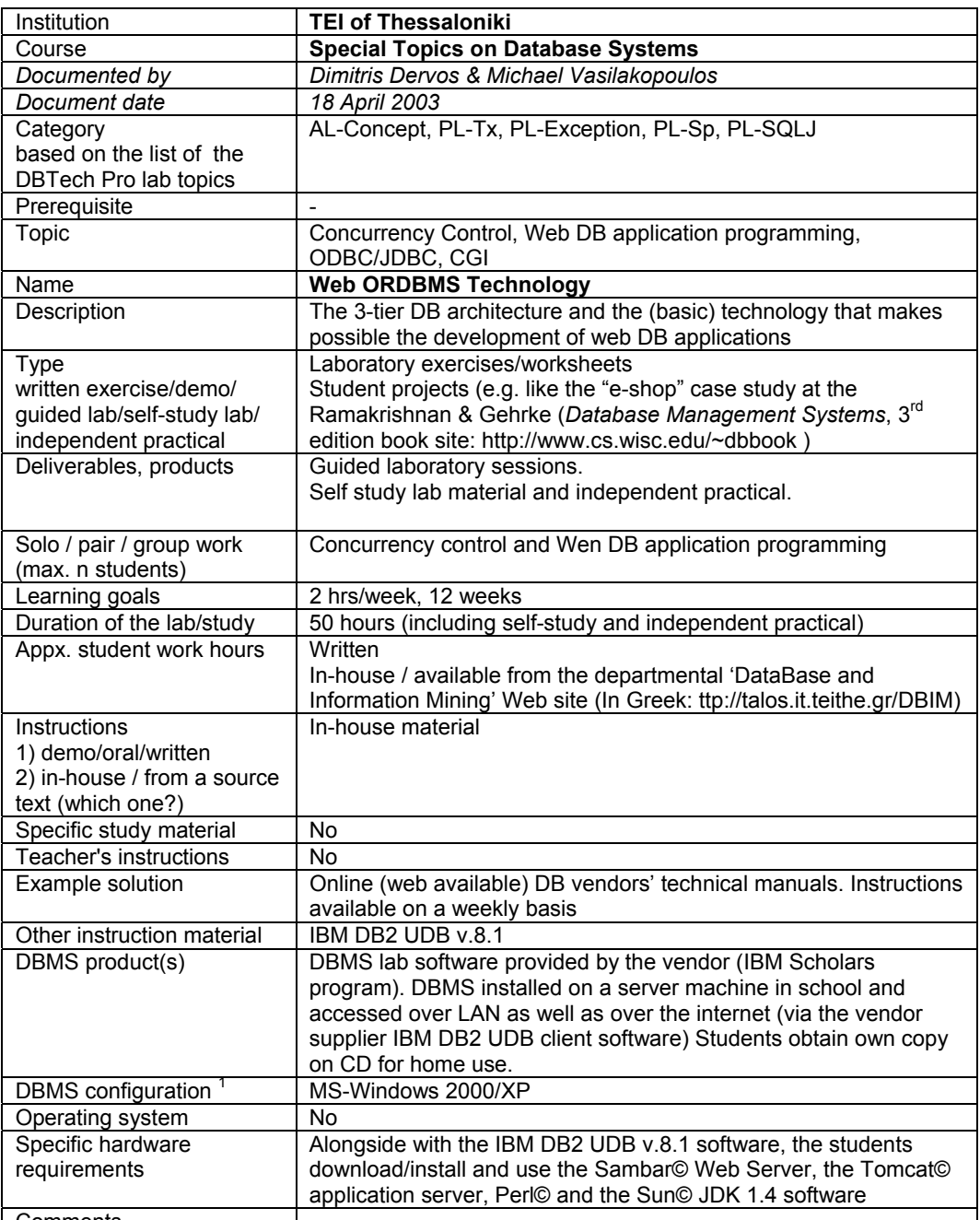

Comments

- 1. DBMS installed on each student workstation.
- 2. DBMS installed on a removable disk to be used in a student workstation.
- 3. DBMS installed on a server machine in school and accessed over LAN only.
- 4. DBMS installed on a server machine in school and accessed over WWW.
- 5. DBMS lab environment provided by a vendor (e.g. IBM Scholars program).
- 6. Student's home installations.
- 7. DBMS installed on a removable disk to be borrowed for student's home use.

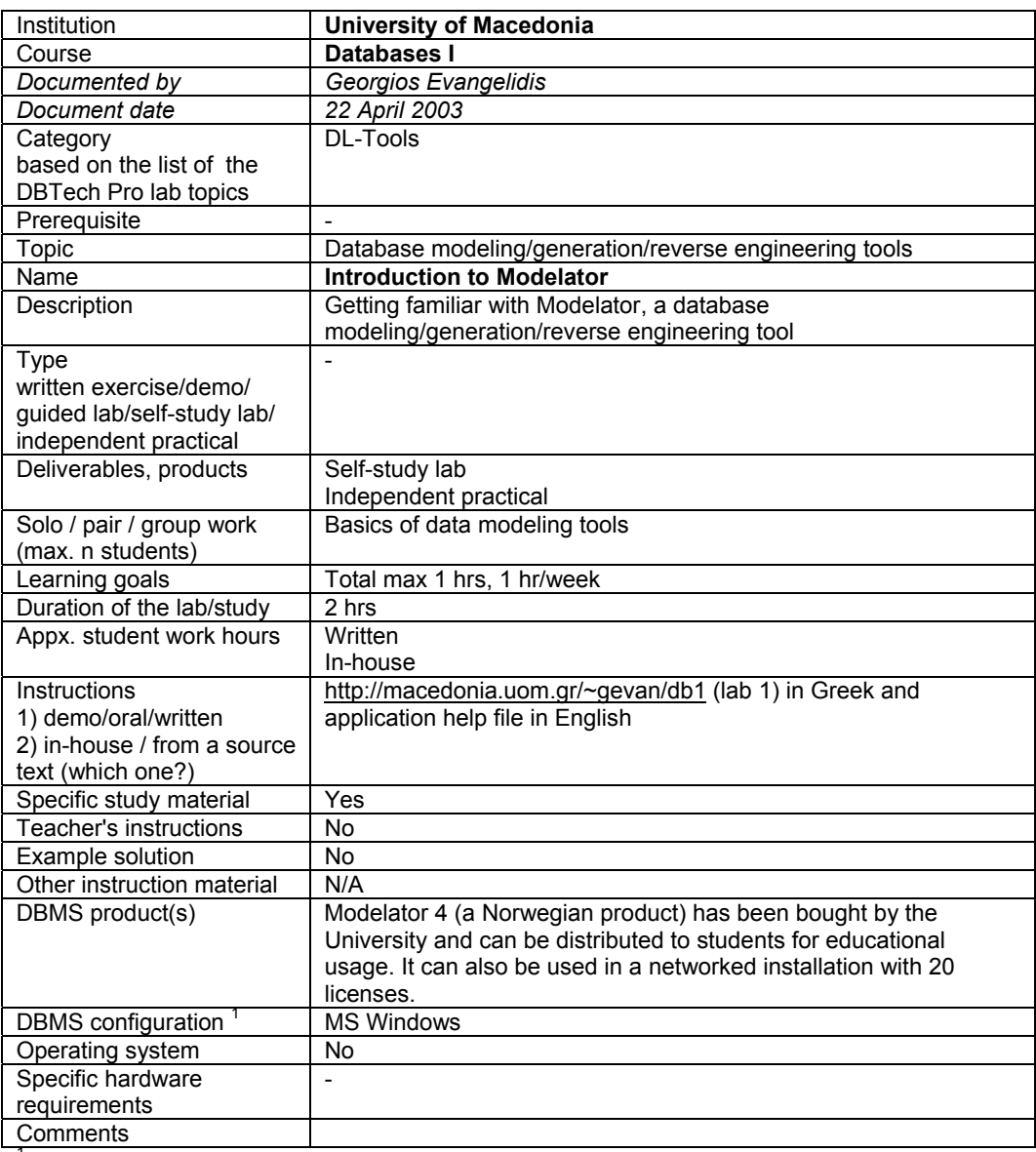

<sup>1</sup> **DBMS configurations**/Types of laboratory infrastructures:

1. DBMS installed on each student workstation.

2. DBMS installed on a removable disk to be used in a student workstation.

3. DBMS installed on a server machine in school and accessed over LAN only.

4. DBMS installed on a server machine in school and accessed over WWW.

5. DBMS lab environment provided by a vendor (e.g. IBM Scholars program).

6. Student's home installations.

7. DBMS installed on a removable disk to be borrowed for student's home use.

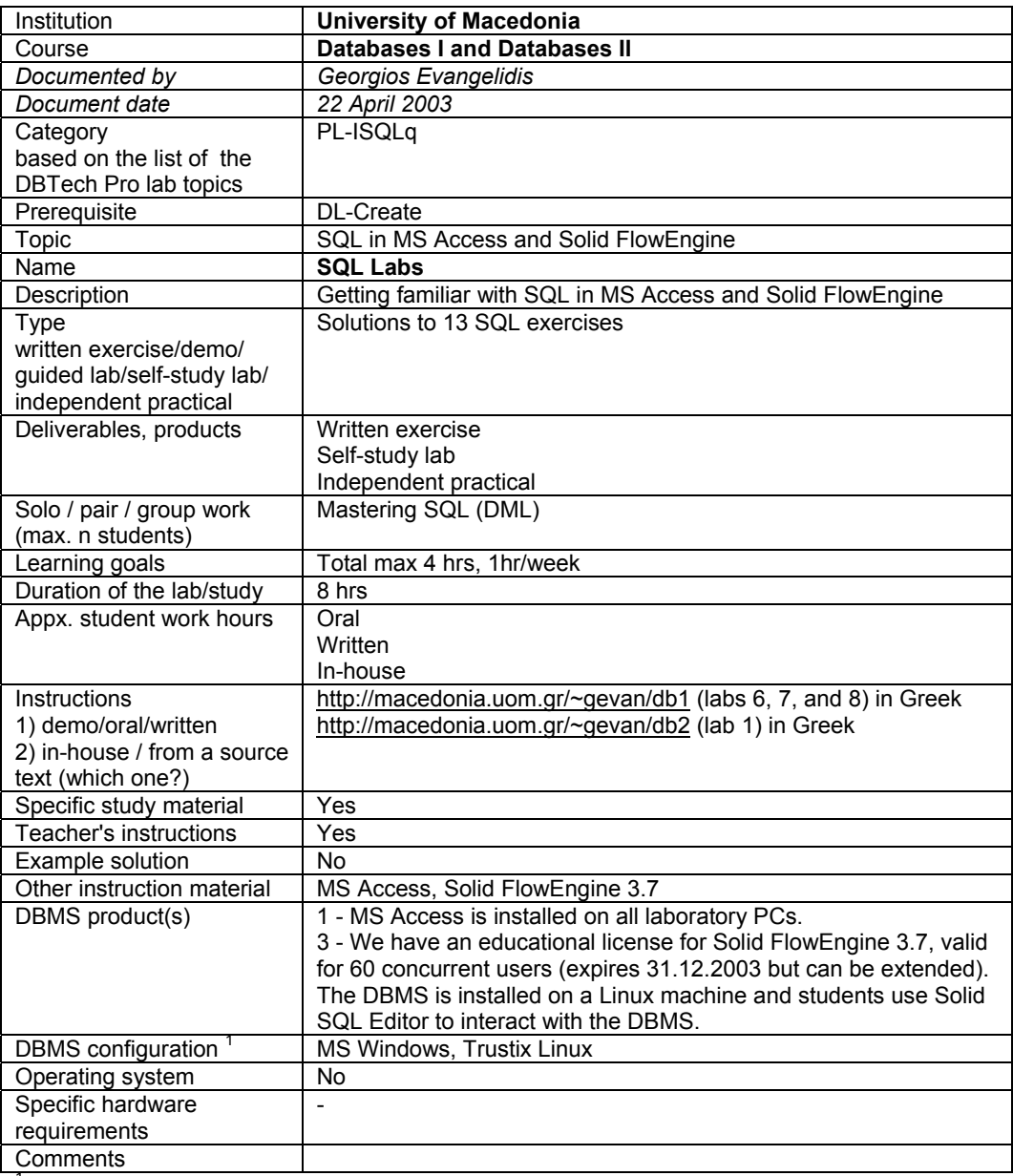

<sup>1</sup> DBMS configurations/Types of laboratory infrastructures:

1. DBMS installed on each student workstation.

2. DBMS installed on a removable disk to be used in a student workstation.

3. DBMS installed on a server machine in school and accessed over LAN only.

4. DBMS installed on a server machine in school and accessed over WWW.

5. DBMS lab environment provided by a vendor (e.g. IBM Scholars program).

6. Student's home installations.

7. DBMS installed on a removable disk to be borrowed for student's home use

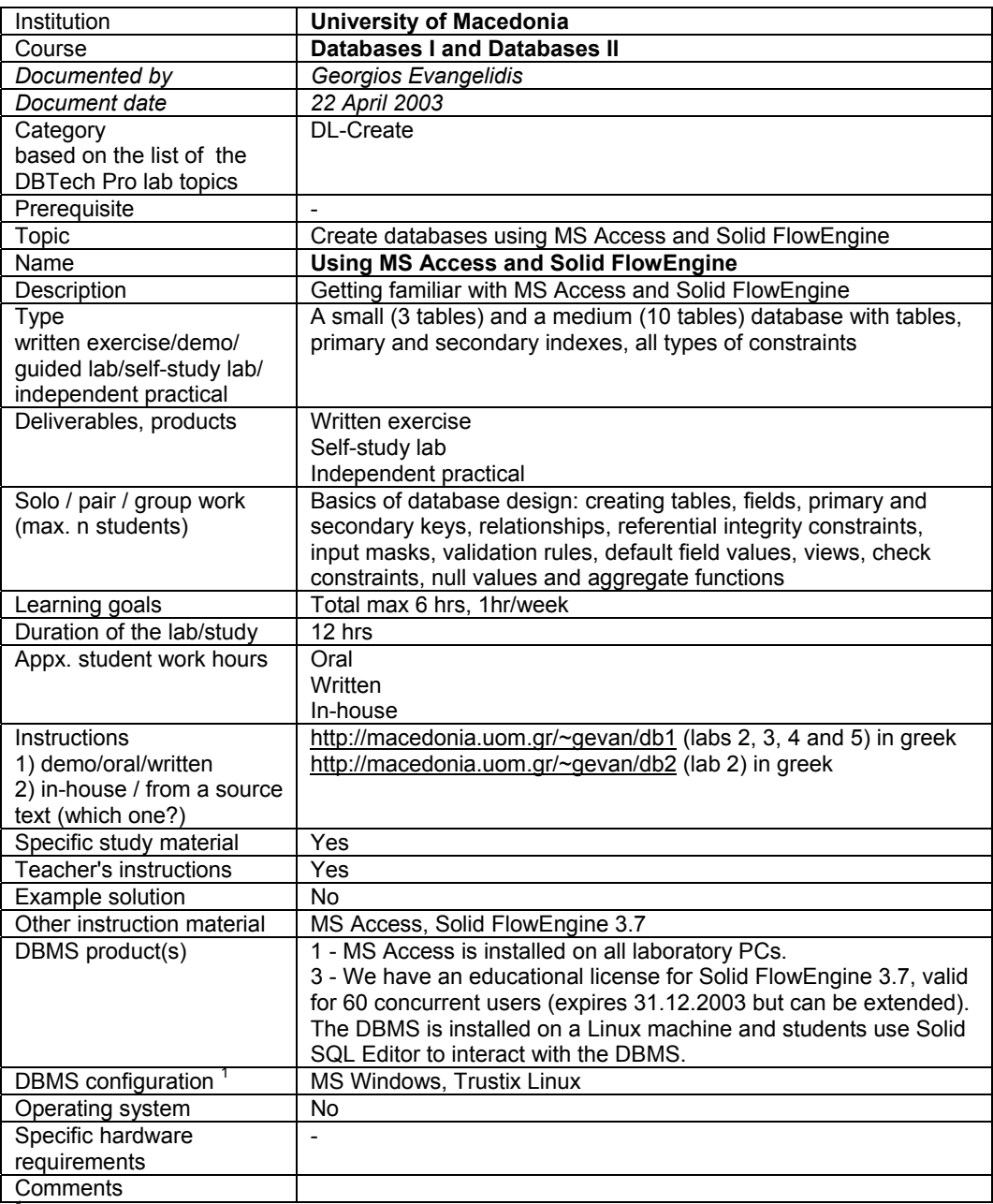

- 1. DBMS installed on each student workstation.
- 2. DBMS installed on a removable disk to be used in a student workstation.
- 3. DBMS installed on a server machine in school and accessed over LAN only.
- 4. DBMS installed on a server machine in school and accessed over WWW.
- 5. DBMS lab environment provided by a vendor (e.g. IBM Scholars program).
- 6. Student's home installations.
- 7. DBMS installed on a removable disk to be borrowed for student's home use.

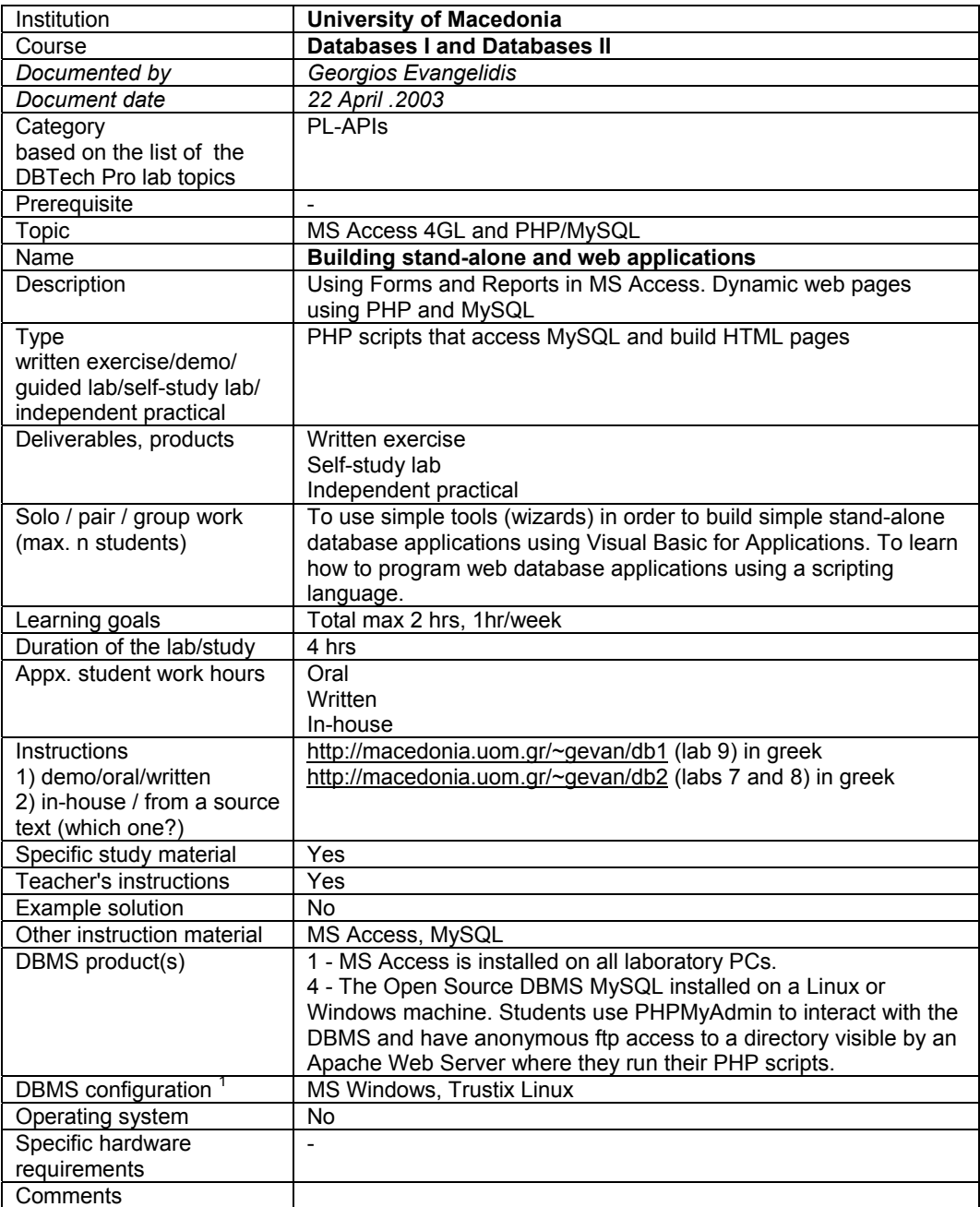

- 1. DBMS installed on each student workstation.
- 2. DBMS installed on a removable disk to be used in a student workstation.
- 3. DBMS installed on a server machine in school and accessed over LAN only.
- 4. DBMS installed on a server machine in school and accessed over WWW.
- 5. DBMS lab environment provided by a vendor (e.g. IBM Scholars program).
- 6. Student's home installations.
- 7. DBMS installed on a removable disk to be borrowed for student's home use.

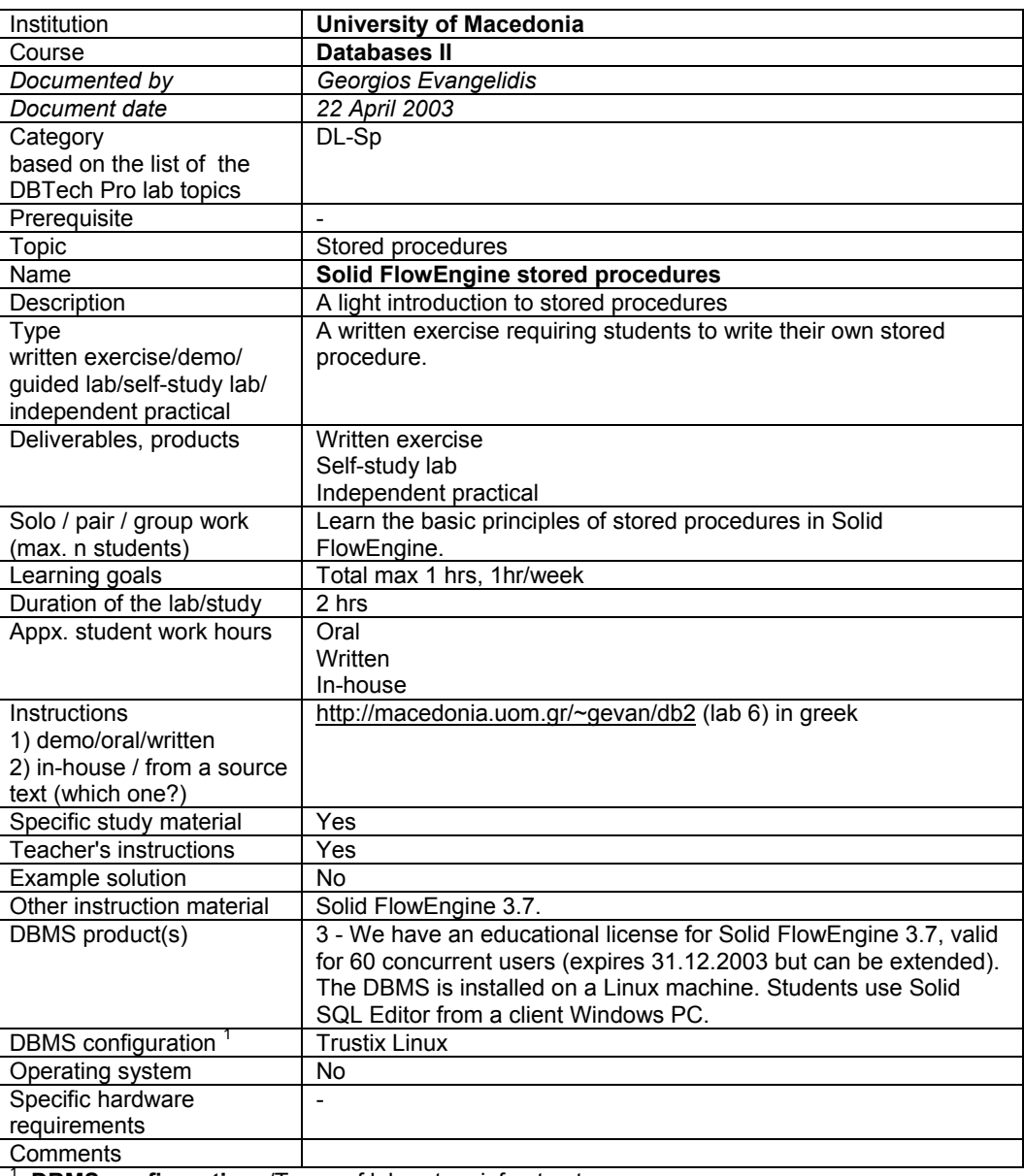

**DBMS configurations/Types of laboratory infrastructures:** 

1. DBMS installed on each student workstation.

2. DBMS installed on a removable disk to be used in a student workstation.

3. DBMS installed on a server machine in school and accessed over LAN only.

4. DBMS installed on a server machine in school and accessed over WWW.

5. DBMS lab environment provided by a vendor (e.g. IBM Scholars program).

6. Student's home installations.

7. DBMS installed on a removable disk to be borrowed for student's home use.

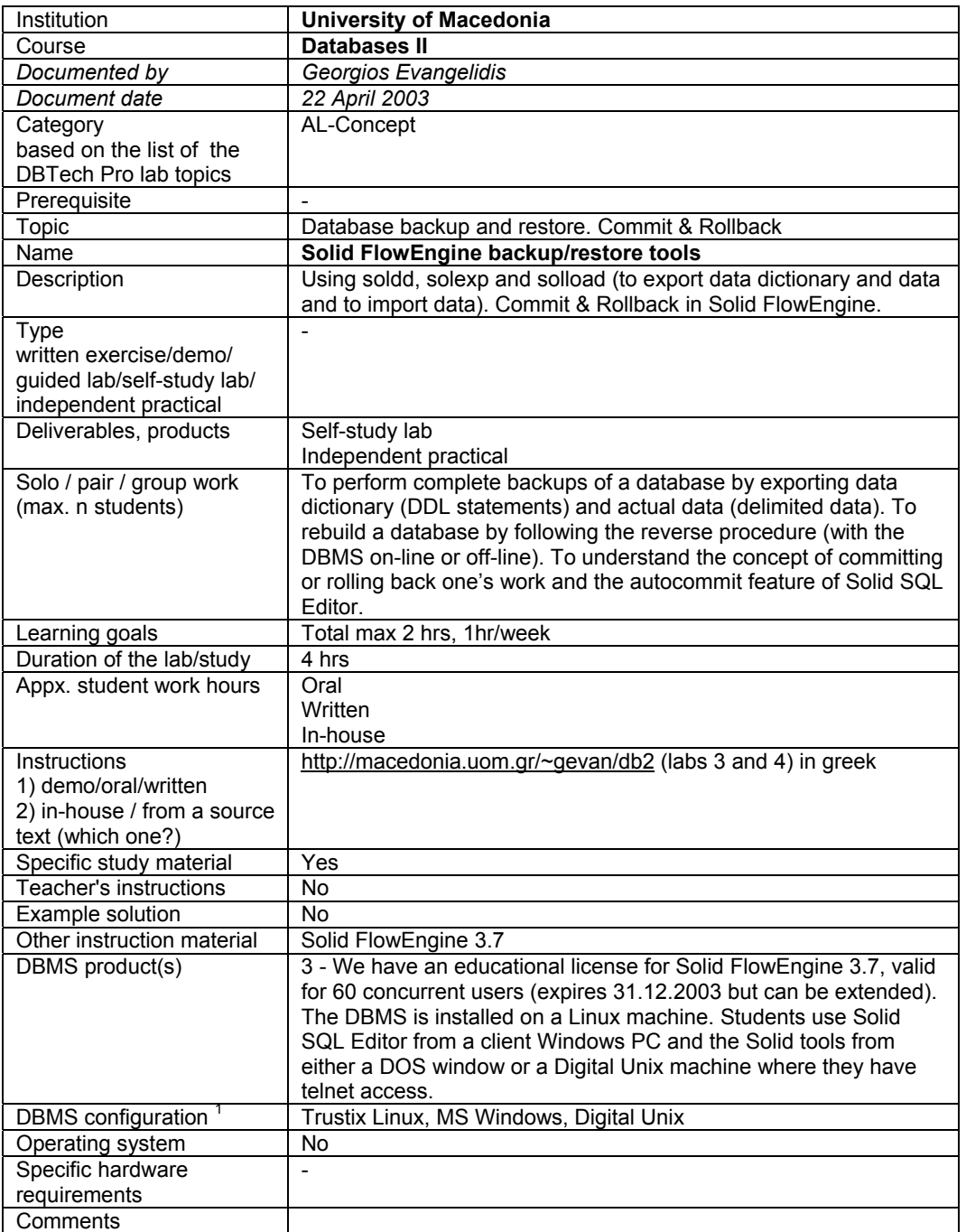

- 1. DBMS installed on each student workstation.
- 2. DBMS installed on a removable disk to be used in a student workstation.
- 3. DBMS installed on a server machine in school and accessed over LAN only.
- 4. DBMS installed on a server machine in school and accessed over WWW.
- 5. DBMS lab environment provided by a vendor (e.g. IBM Scholars program).
- 6. Student's home installations.
- 7. DBMS installed on a removable disk to be borrowed for student's home use.

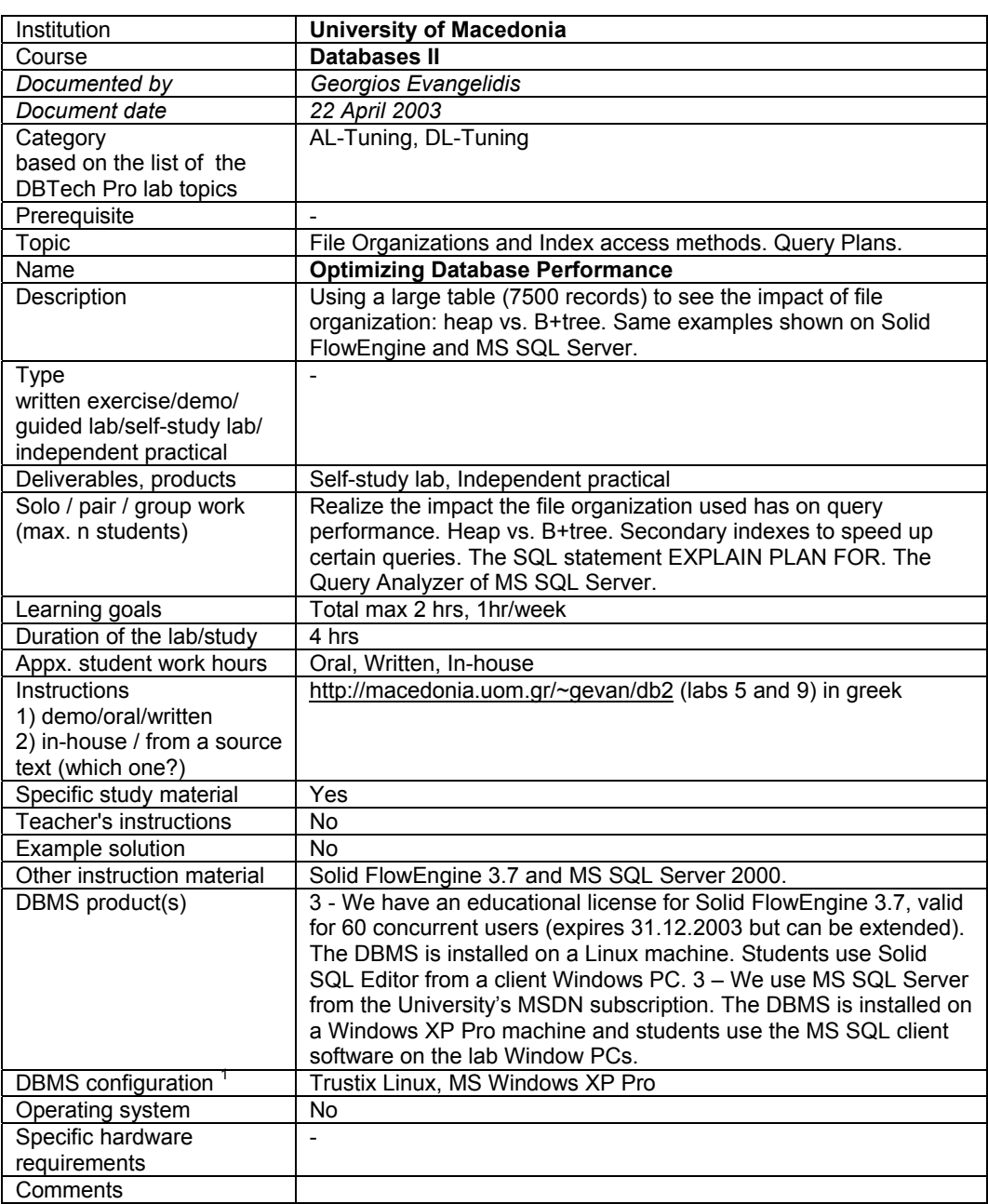

- 1. DBMS installed on each student workstation.
- 2. DBMS installed on a removable disk to be used in a student workstation.
- 3. DBMS installed on a server machine in school and accessed over LAN only.
- 4. DBMS installed on a server machine in school and accessed over WWW.
- 5. DBMS lab environment provided by a vendor (e.g. IBM Scholars program).
- 6. Student's home installations.
- 7. DBMS installed on a removable disk to be borrowed for student's home use.

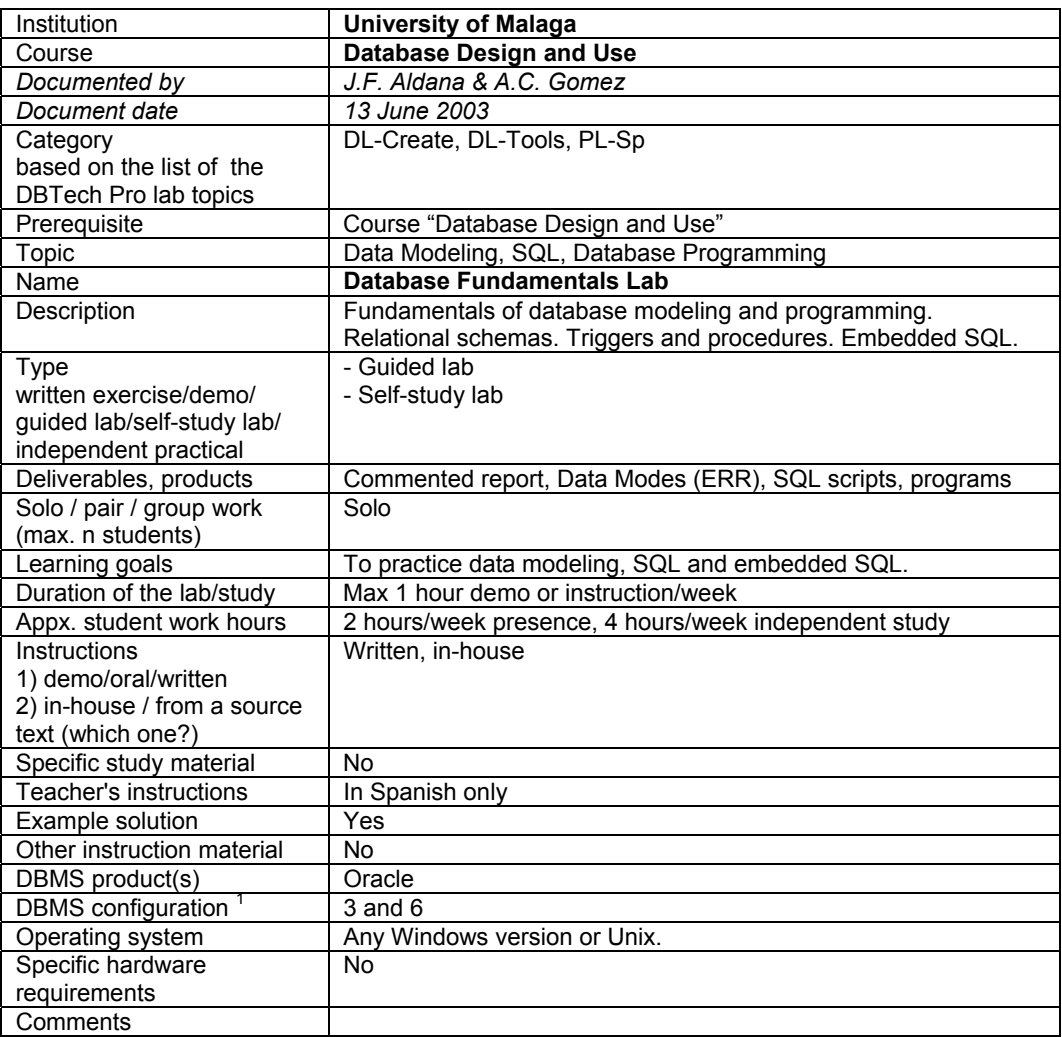

- 1. DBMS installed on each student workstation.
- 2. DBMS installed on a removable disk to be used in a student workstation.
- 3. DBMS installed on a server machine in school and accessed over LAN only.
- 4. DBMS installed on a server machine in school and accessed over WWW.
- 5. DBMS lab environment provided by a vendor (e.g. IBM Scholars program).
- 6. Student's home installations.
- 7. DBMS installed on a removable disk to be borrowed for student's home use.

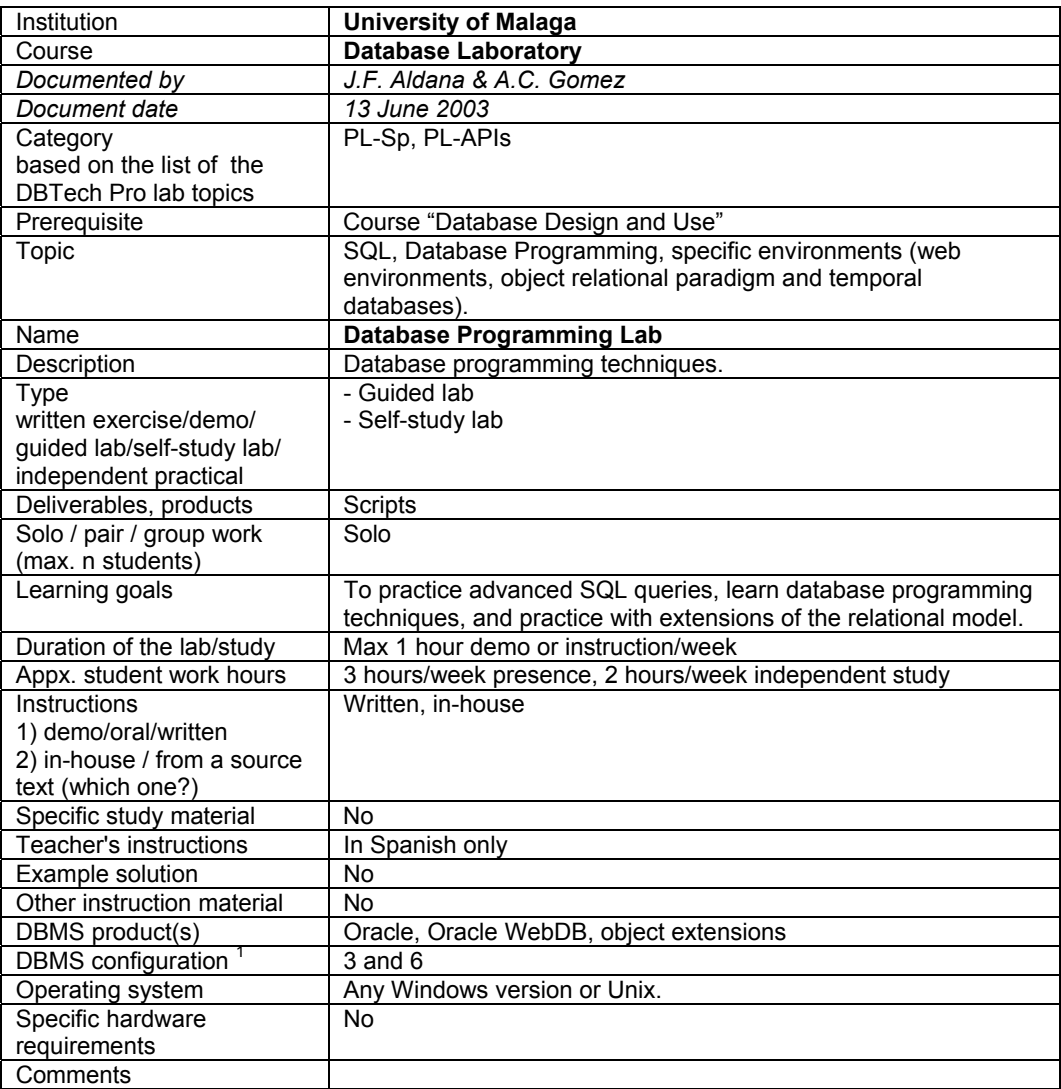

- 1. DBMS installed on each student workstation.
- 2. DBMS installed on a removable disk to be used in a student workstation.
- 3. DBMS installed on a server machine in school and accessed over LAN only.
- 4. DBMS installed on a server machine in school and accessed over WWW.
- 5. DBMS lab environment provided by a vendor (e.g. IBM Scholars program).
- 6. Student's home installations.
- 7. DBMS installed on a removable disk to be borrowed for student's home use.

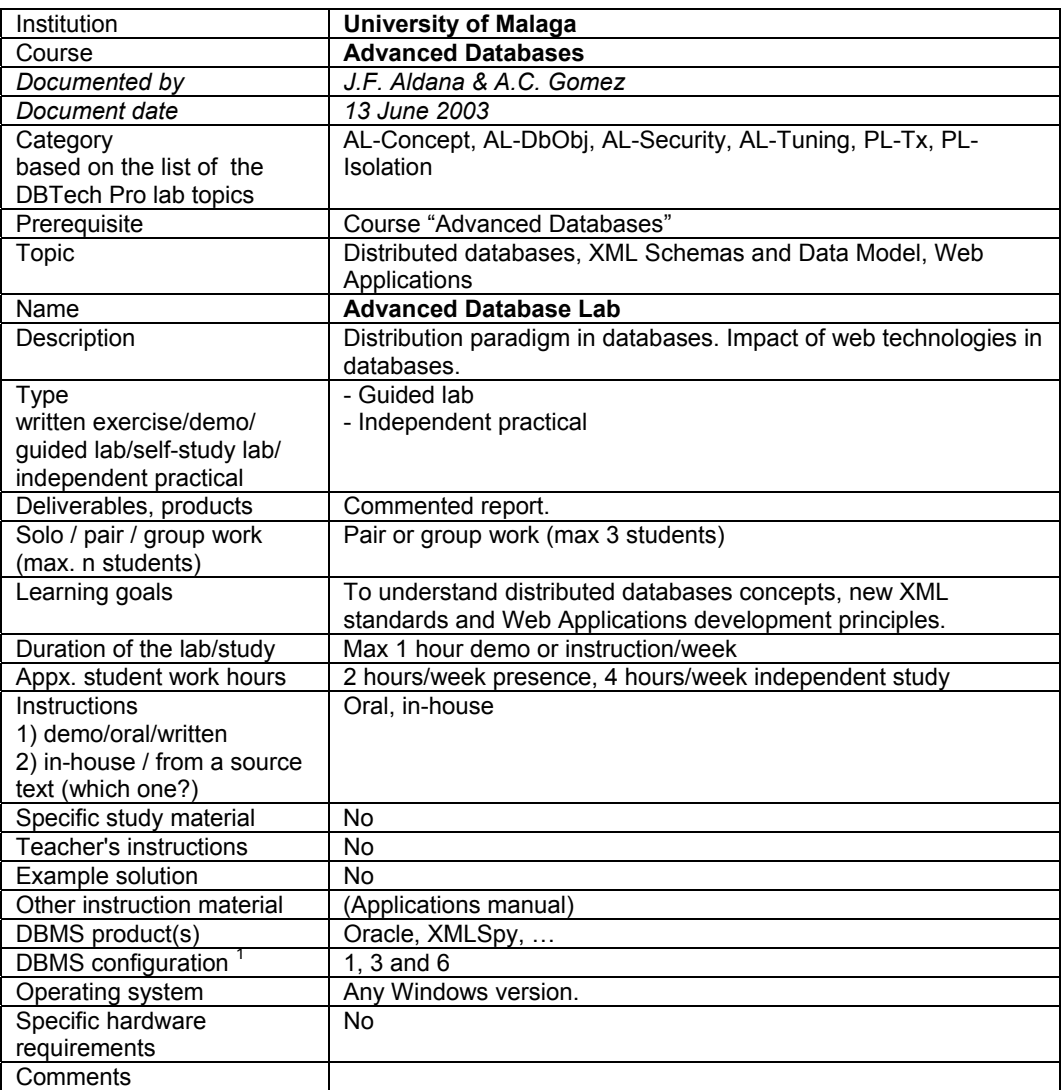

- 1. DBMS installed on each student workstation.
- 2. DBMS installed on a removable disk to be used in a student workstation.
- 3. DBMS installed on a server machine in school and accessed over LAN only.
- 4. DBMS installed on a server machine in school and accessed over WWW.
- 5. DBMS lab environment provided by a vendor (e.g. IBM Scholars program).
- 6. Student's home installations.
- 7. DBMS installed on a removable disk to be borrowed for student's home use.

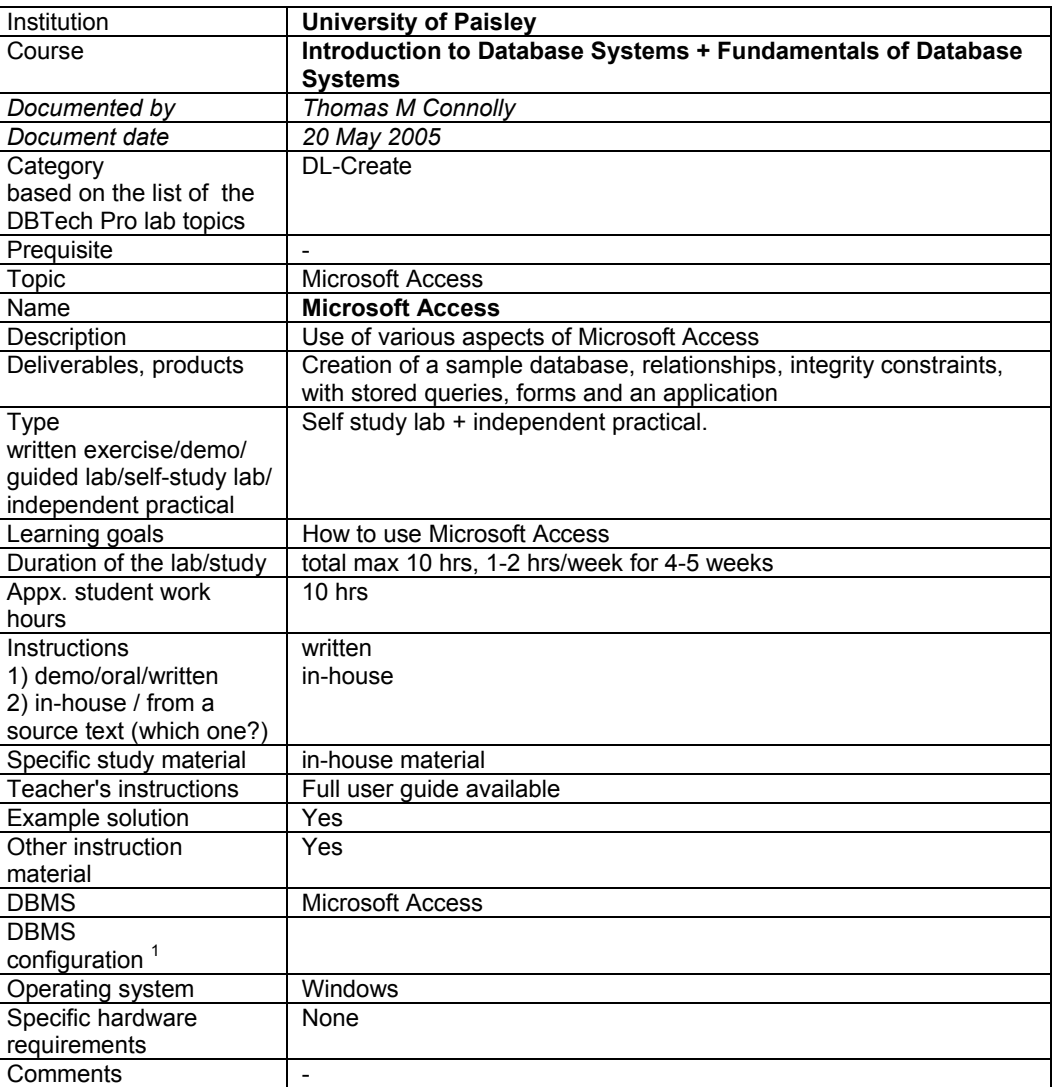

**DBMS configurations**/Types of laboratory infrastructures:

- 1. DBMS installed on each student workstation.
- 2. DBMS installed on a removable disk to be used in a student workstation.<br>3. DBMS installed on a server machine in school and accessed over LAN or
- DBMS installed on a server machine in school and accessed over LAN only.
- 4. DBMS installed on a server machine in school and accessed over WWW.
- 5. DBMS lab environment provided by a vendor (e.g. IBM Scholars program).
- 6. Student's home installations.
- 7. DBMS installed on a removable disk to be borrowed for student's home use.

'

#### **WP3 Final Report A - 26**

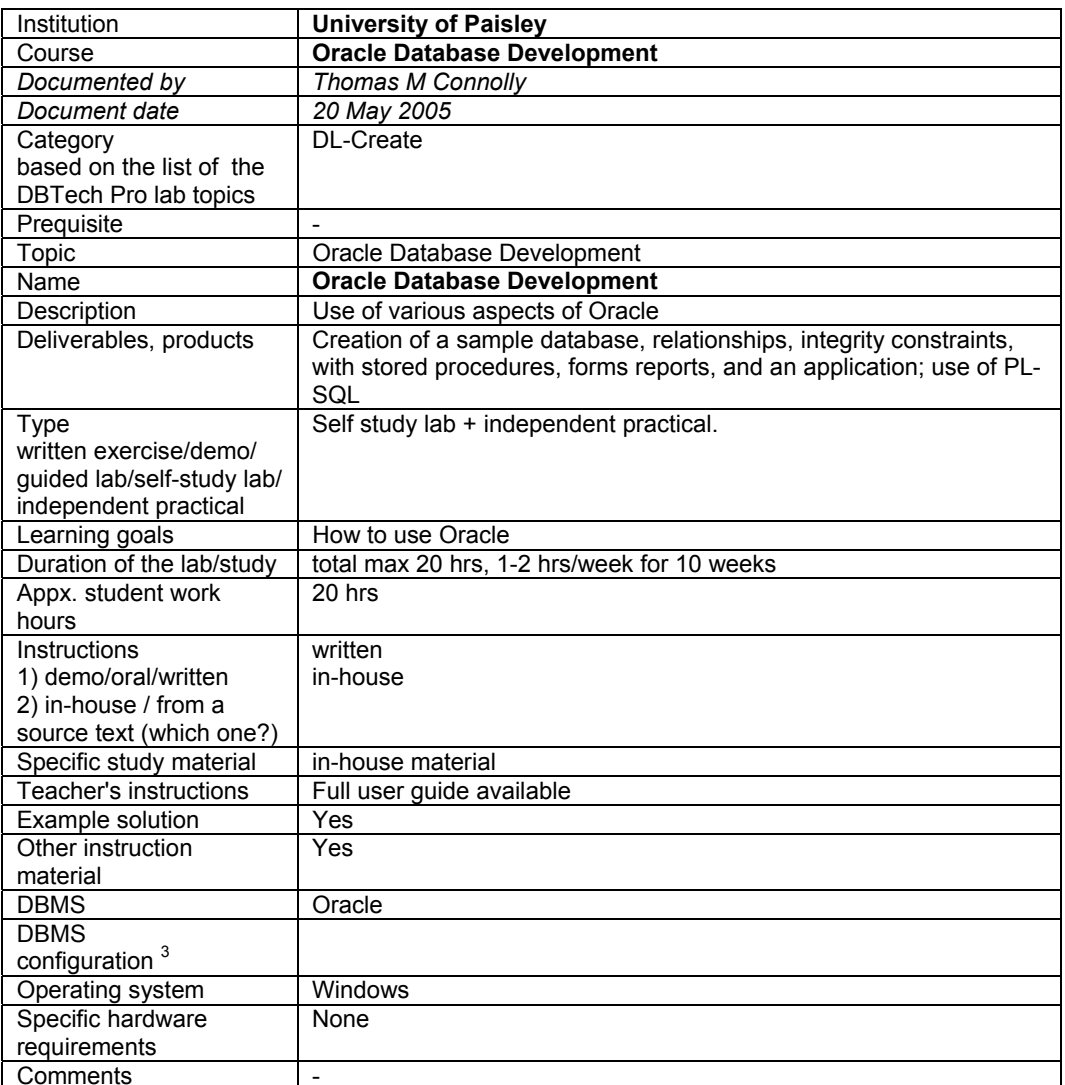

- 1. DBMS installed on each student workstation.
- 2. DBMS installed on a removable disk to be used in a student workstation.
- 3. DBMS installed on a server machine in school and accessed over LAN only.
- 4. DBMS installed on a server machine in school and accessed over WWW.
- 5. DBMS lab environment provided by a vendor (e.g. IBM Scholars program).
- 6. Student's home installations.
- 7. DBMS installed on a removable disk to be borrowed for student's home use.

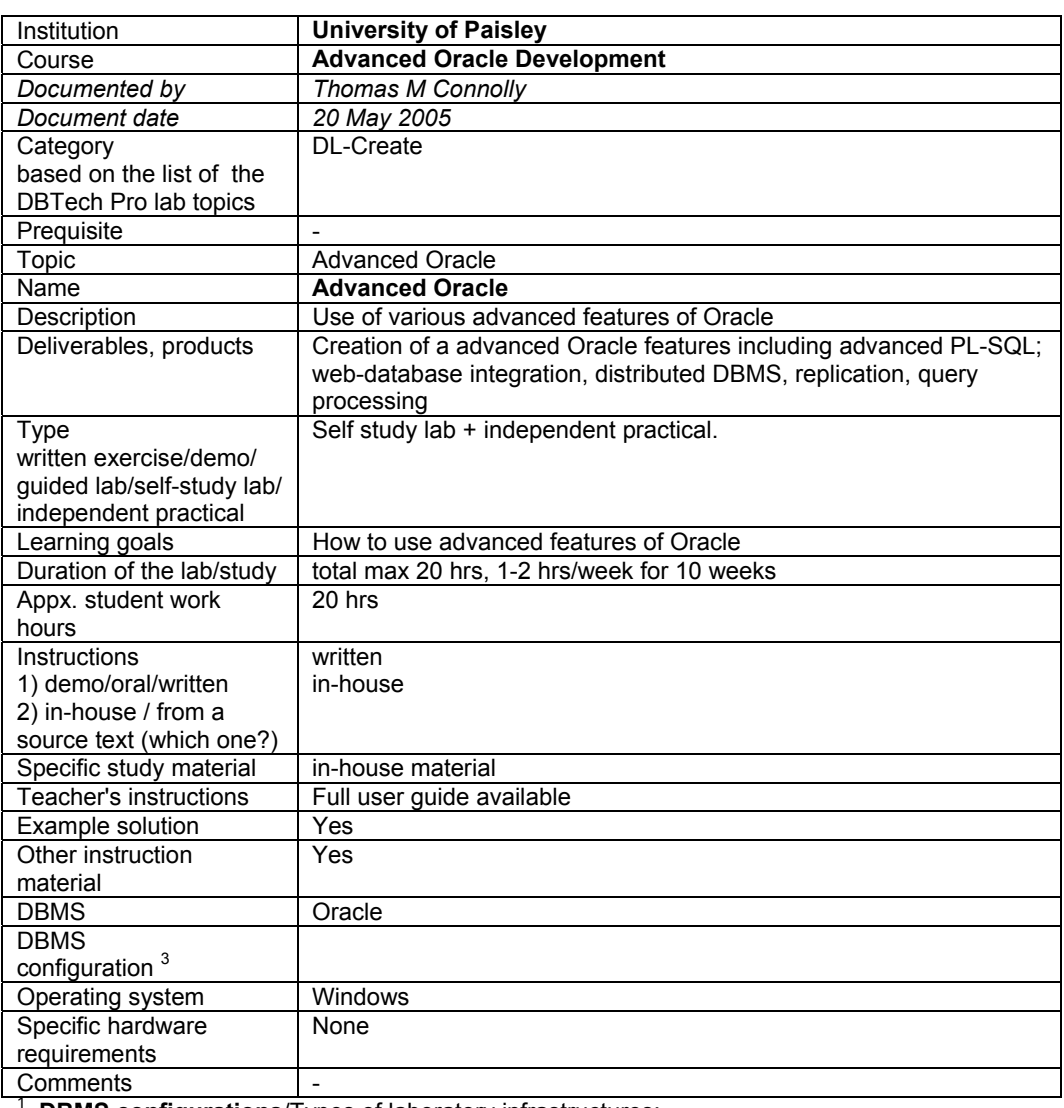

- 1. DBMS installed on each student workstation.
- 2. DBMS installed on a removable disk to be used in a student workstation.
- 3. DBMS installed on a server machine in school and accessed over LAN only.
- 4. DBMS installed on a server machine in school and accessed over WWW.
- 5. DBMS lab environment provided by a vendor (e.g. IBM Scholars program).
- 6. Student's home installations.
- 7. DBMS installed on a removable disk to be borrowed for student's home use.

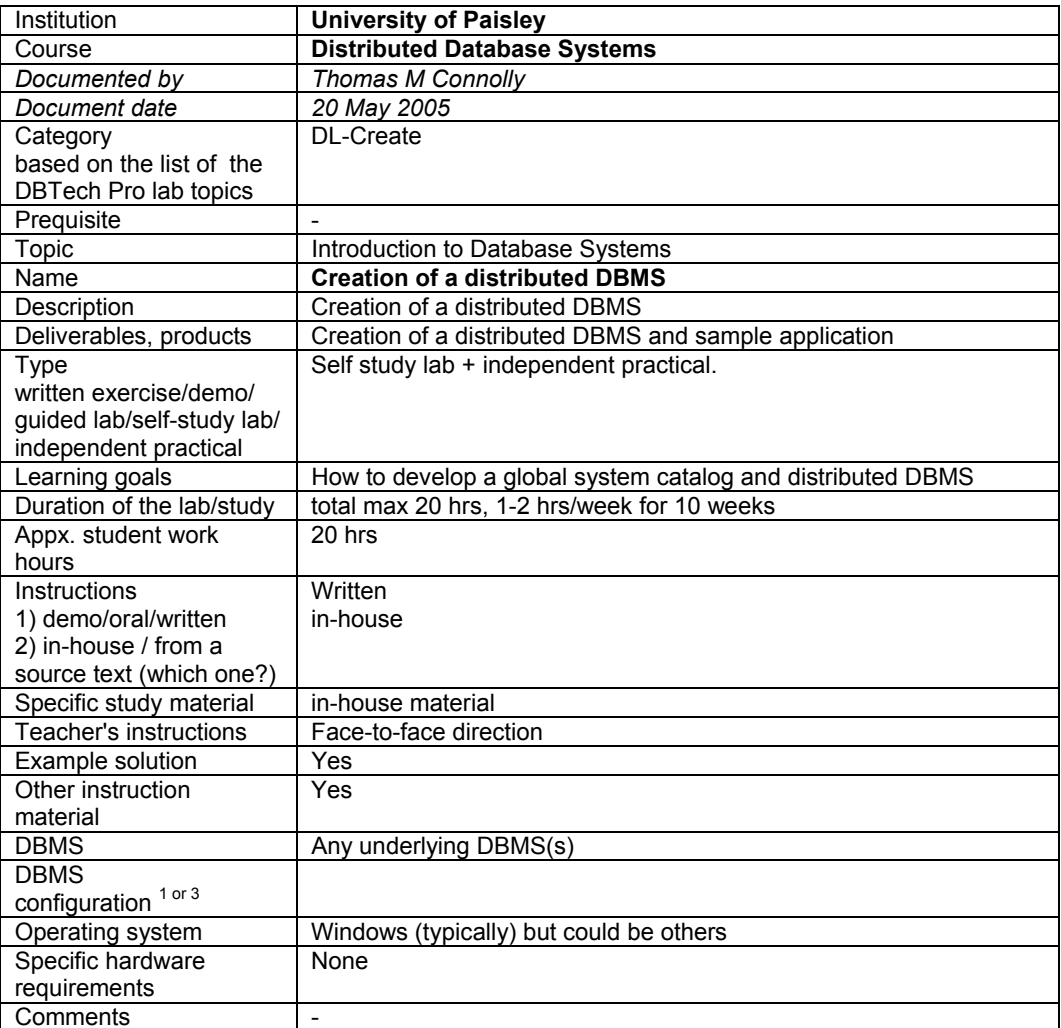

- 1. DBMS installed on each student workstation.
- 2. DBMS installed on a removable disk to be used in a student workstation.
- 3. DBMS installed on a server machine in school and accessed over LAN only.
- 4. DBMS installed on a server machine in school and accessed over WWW.
- 5. DBMS lab environment provided by a vendor (e.g. IBM Scholars program).
- 6. Student's home installations.
- 7. DBMS installed on a removable disk to be borrowed for student's home use.

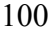

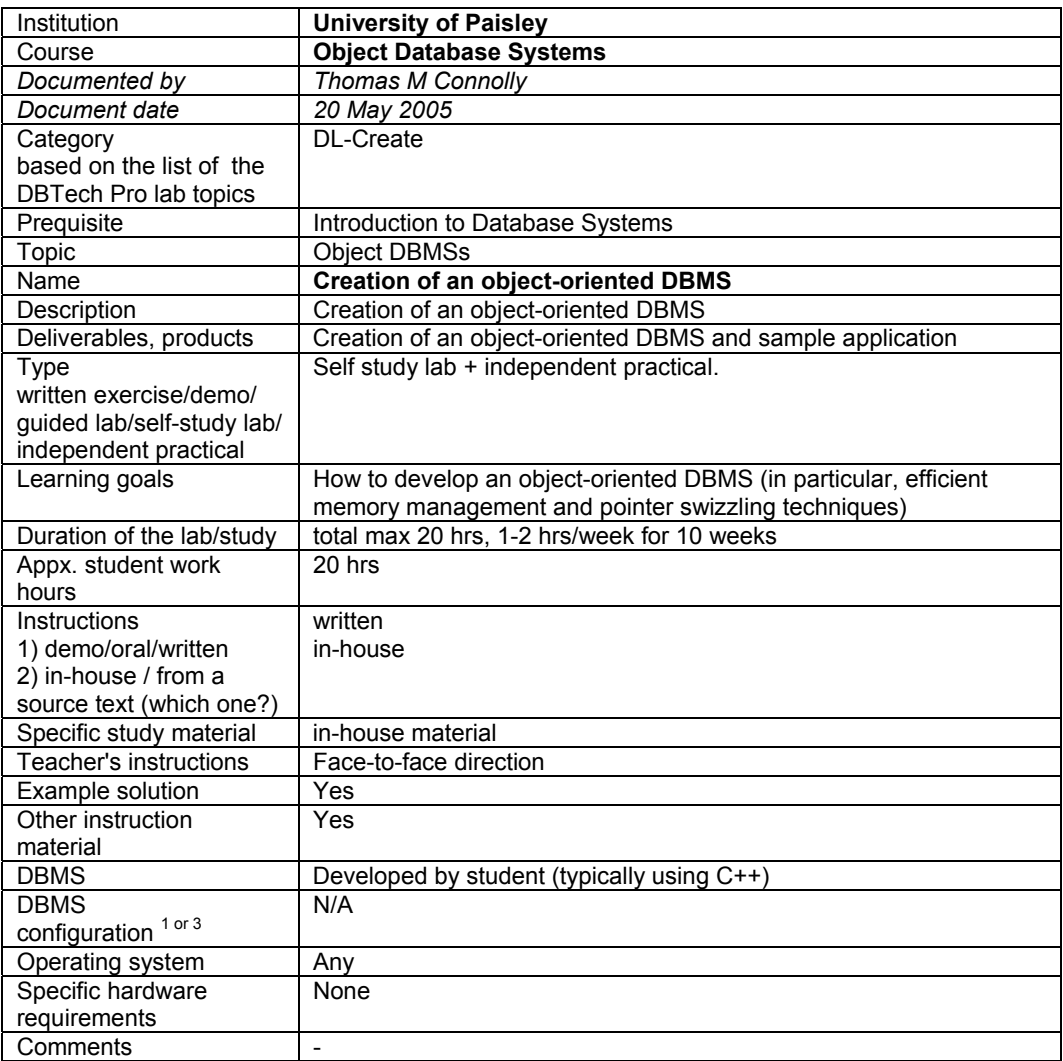

- 1. DBMS installed on each student workstation.
- 2. DBMS installed on a removable disk to be used in a student workstation.
- 3. DBMS installed on a server machine in school and accessed over LAN only.
- 4. DBMS installed on a server machine in school and accessed over WWW.
- 5. DBMS lab environment provided by a vendor (e.g. IBM Scholars program).
- 6. Student's home installations.
- 7. DBMS installed on a removable disk to be borrowed for student's home use.

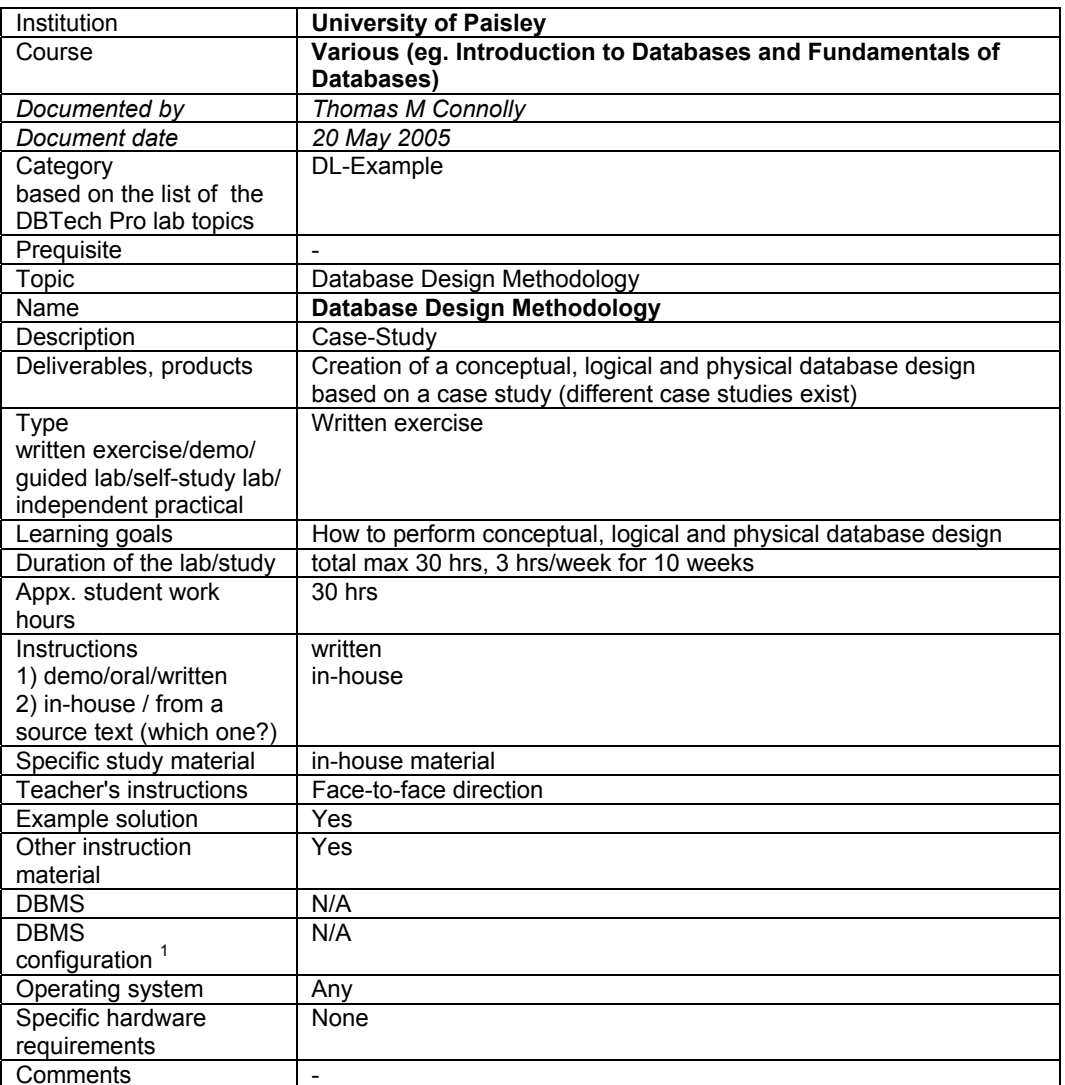

- 1. DBMS installed on each student workstation.
- 2. DBMS installed on a removable disk to be used in a student workstation.
- 3. DBMS installed on a server machine in school and accessed over LAN only.
- 4. DBMS installed on a server machine in school and accessed over WWW.
- 5. DBMS lab environment provided by a vendor (e.g. IBM Scholars program).
- 6. Student's home installations.
- 7. DBMS installed on a removable disk to be borrowed for student's home use.